# VYSOKÉ UČENÍ TECHNICKÉ V BRNĚ

BRNO UNIVERSITY OF TECHNOLOGY

## FAKULTA INFORMAČNÍCH TECHNOLOGIÍ ÚSTAV INFORMAČNÍCH SYSTÉMŮ

FACULTY OF INFORMATION TECHNOLOGY DEPARTMENT OF INFORMATION SYSTEMS

# PARALELNÍ LEXIKÁLNÍ ANALYZÁTOR

BAKALÁŘSKÁ PRÁCE BACHELOR'S THESIS

AUTHOR

AUTOR PRÁCE LUKÁŠ JEŽEK

BRNO 2010

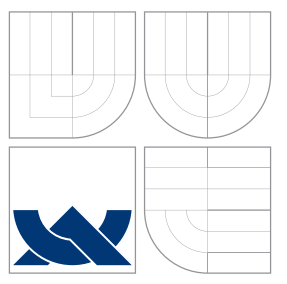

# VYSOKÉ UČENÍ TECHNICKÉ V BRNĚ BRNO UNIVERSITY OF TECHNOLOGY

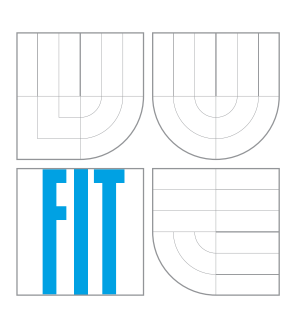

FAKULTA INFORMAČNÍCH TECHNOLOGIÍ ÚSTAV INFORMAČNÍCH SYSTÉMŮ

FACULTY OF INFORMATION TECHNOLOGY DEPARTMENT OF INFORMATION SYSTEMS

# PARALELNÍ LEXIKÁLNÍ ANALYZÁTOR

PARALLEL LEXICAL ANALYZER

BAKALÁŘSKÁ PRÁCE BACHELOR'S THESIS

AUTHOR

**SUPERVISOR** 

AUTOR PRÁCE LUKÁŠ JEŽEK

VEDOUCÍ PRÁCE **Ing. MARTIN ČERMÁK** 

BRNO 2010

## Abstrakt

Tato práce se zabývá generováním lexikálního analyzátoru, který analyzuje soubor paralelně, tj. několika vlákny. Analyzátor je vygenerován na základě regulárního jazyka a reprezentován konečným automatem s potřebnými funkcemi. Důraz je zde kladen právě na paralelní zpracování. Diskutuje možnost zpracování dopřednými a zpětnými vlákny. V implementaci byla zvolena metoda dopředných vláken. Rozebírá problémy, které se vyskytly při implemetaci a způsobily, že výsledný program nedosáhl téměř žádného zrychlení.

## Abstract

This bachelor thesis deals with generating a lexical analyzer which analyzes a file in parallel, i.e. by several threads at a time. The analyzer is generated on the basis of regular language and is represented by finite automaton with the necessary functions. The emphasis is placed on the parallel processing. The possibility of forward and back threads processing is discussed in this thesis. The method of the forward threads was decided to be used for implementation. The problems during implementation that lead to almost none of the desired speed-up of the analysis are discussed.

## Klíčová slova

Paralelní lexikální analyzátor, konečný automat, regulární výraz, vlákna.

## Keywords

Parallel lexical analyzer, finite automaton, regular expression, threads.

## **Citace**

Lukáš Ježek: Paralelní lexikální analyzátor, bakalářská práce, Brno, FIT VUT v Brně, 2010

## Paralelní lexikální analyzátor

# Prohlášení

Prohlašuji, že jsem předkládanou bakalářskou práci vypracoval samostatně pod vedením pana Ing. Martina Čermáka. Uvedl jsem všechny literární prameny a publikace, ze kterých jsem čerpal.

. . . . . . . . . . . . . . . . . . . . . . .

Lukáš Ježek 14. května 2010

# Poděkování

Chtěl bych poděkovat mému vedoucímu Ing. Martinu Čermákovi za jeho odbornou pomoc, rychlé odpovědi a časovou flexibilitu při zjednávání konzultací. Dále bych chtěl poděkovat spolužákům Petru Špačkovi a Miroslavu Sobotkovi za propůjčení testovacích počítačů.

c Lukáš Ježek, 2010.

Tato práce vznikla jako školní dílo na Vysokém učení technickém v Brně, Fakultě informačních technologií. Práce je chráněna autorským zákonem a její užití bez udělení oprávnění autorem je nezákonné, s výjimkou zákonem definovaných případů.

# Obsah

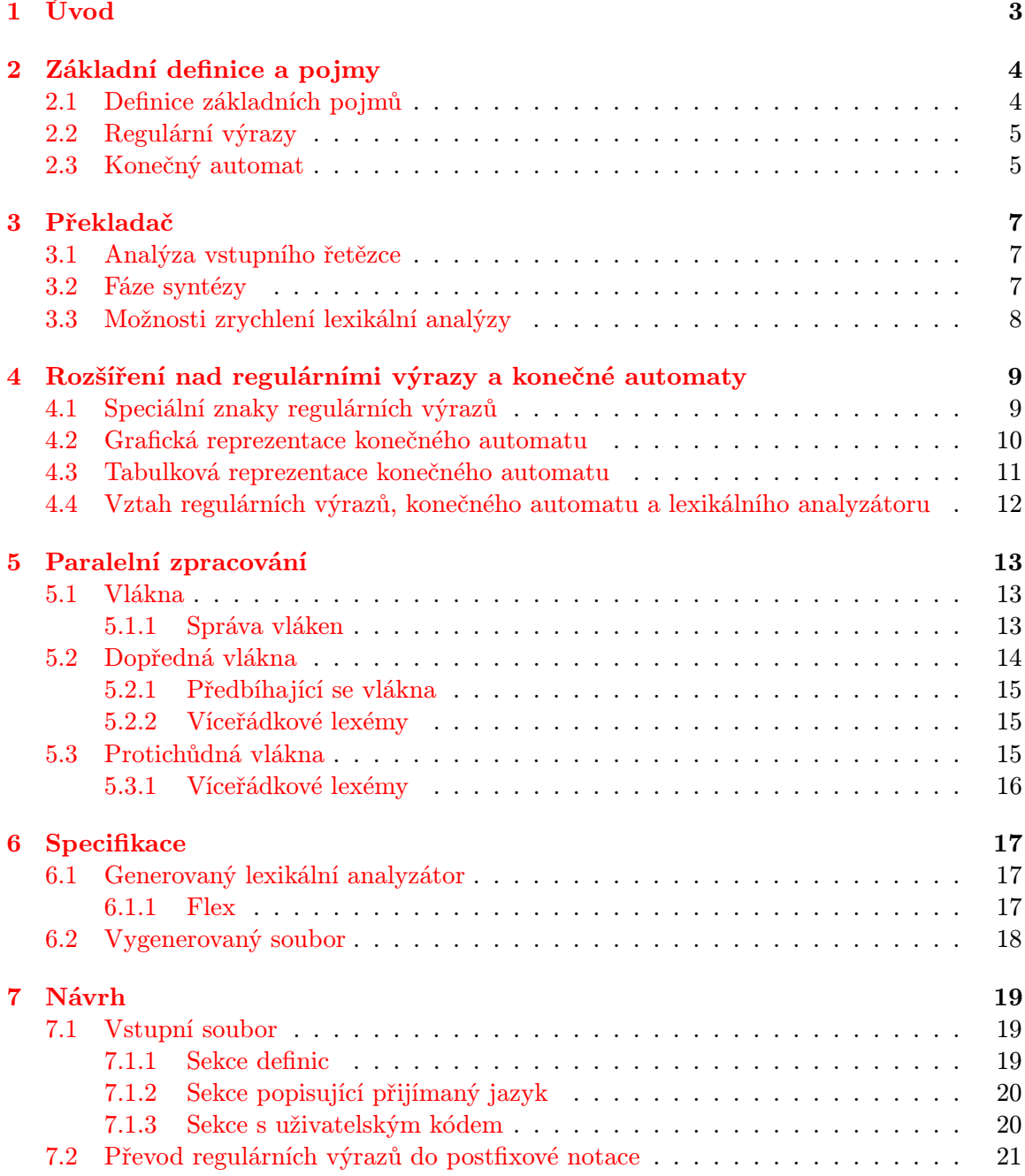

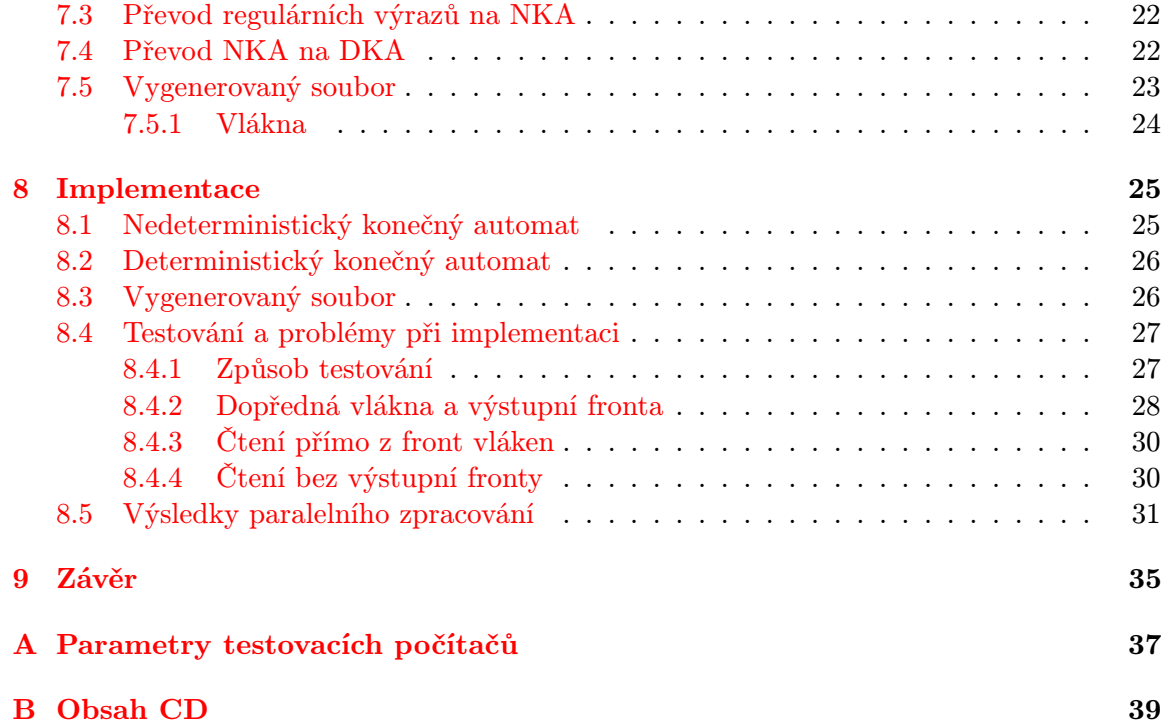

# <span id="page-6-0"></span>Úvod

Cílem této bakalářské práce je vytvořit program, který vygeneruje lexikální analyzátor v jazyce C. Konečný automat, tvořící základ lexikálního analyzátoru, je vygenerovaný na základě regulárního jazyka. Analýza souboru probíhá paralelně pomocí několika vláken, která čtou pouze část souboru. Tokeny, které lexikální analyzátor vrací, jsou vraceny v pořadí, v jakém se v souboru skutečně nacházejí.

Druhá kapitola obsahuje základní matematické definice pojmů, použítých v tomto textu.

V kapitole [3](#page-10-0) je uvedeno několik informací o překladači a fázích zpracování, kterými prochází analyzovaný soubor. Dále je nastíněn i důvod tvorby paralelního lexikálního analyzátoru.

Kapitola [4](#page-12-0) obsahuje vztah mezi regulárními výrazy, konečnými automaty a jejich využití při implementaci lexikálního analyzátoru. Popisuje důvod využítí speciálních znaků a některé odlišnosti v různých implementacích regulárních výrazů. Protože se budou regulární výrazy převádět na konečný automat, obsahuje také dvě možné reprezentace automatů.

Pátá kapitola je zaměřena na problematiku paralelního zpracování. Popisuje, co jsou to vlákna a jejich rozdíl oproti procesům. Upozorňuje na mechanismy, řešící chyby souběhu a jejich důvod použití. V neposlední řadě se zabývá dvěmi možnostmi čtení souboru více vlákny — dopřednými a protichůdnými. Rozebírá i nové problémy, které toto zpracování přináší.

Kapitola [6](#page-20-0) upřesňuje zadání. Především definuje vstup a výstup vytvořeného programu. Je zde také zmíňka o aplikaci flex, ze které byla přejata syntaxe souboru, popisujícího regulární jazyk.

V [7.](#page-22-0) kapitole je uvedena přesná syntaxe vstupního souboru. Způsob převodu regulárních výrazů do postfixové notace a následný převod na nedeterministický konečný automat, který je převeden na deterministický konečný automat. Ten je pak ve formě tabulky vygenerován do výstupního souboru, představujícího lexikální analyzátor.

Kapitola [8](#page-28-0) obsahuje popis některých klíčových funkcí, které jsou použity v jednotlivých fázích převodu. Popisuje také struktury, reprezentující jednotlivé stavy automatů. U generovaného souboru popisuje hlavní funkce a některé jejich proměnné, zajišťující většinu funkčnosti lexikálního analyzátoru. Rozebírá různé způsoby implementace vláken a jejich front. Většina těchto způsobů očekávané zrychlení nepřinesla, proto je zde diskutovaná pravděpodobná příčina neúspěchu.

Závěr shrnuje problémy, na které se narazilo při implementaci paralelního zpracování. Jsou zhodnoceny naměřené výsledky. Diskutuje, zda má smysl se zabývat paralelní analýzou a snažit se o paralelismus při překladu aplikací. Nabízí cesty, které se jeví jako možné řešení, vedoucí k cíli. Zároveň upozorňuje na cesty, které k němu pravděpodobně nepovedou.

# <span id="page-7-0"></span>Základní definice a pojmy

Tato kapitola obsahuje základní definice pojmů, které jsou použité dále v textu. Pro podrobnější informace doporučuji nahlédnou například do [\[7\]](#page-39-0).

### <span id="page-7-1"></span>2.1 Definice základních pojmů

<span id="page-7-2"></span>Definice 2.1.1 (Abeceda a symboly) Abeceda je konečná, neprázdná množina prvků, které se nazývají symboly.

<span id="page-7-3"></span>Prázdné slovo je označováno symbolem ε.

Definice 2.1.2 (Slovo)  $Necht \Sigma$  označuje abecedu. Pak:

- $\bullet$   $\varepsilon$  je slovo nad abecedou  $\Sigma$ ,
- pokud je x slovo nad touto abecedou a  $b \in \Sigma$ , pak také xb je slovo nad abecedou  $\Sigma$ .

Místo pojmu slovo se také můžeme setkat s výrazem řetězec, který má stejný význam.

**Definice 2.1.3 (Jazyk)** Nechť  $\Sigma$  označuje abecedu a nechť  $L \subseteq \Sigma^*$ . Pak L se nazývá jazykem nad abecedou  $\Sigma$ .

 $\Sigma^*$  označuje množinu všech slov nad abecedou Σ, včetně ε.

Definice 2.1.4 (Reverzní slovo) Nechť x je slovo nad abecedou  $\Sigma$ . Reverzní slovo x,  $reverse(x)$ , je definováno jako:

- pokud  $x = \varepsilon$ , pak reversal $(x) = \varepsilon$ ,
- když  $x = b_1 \ldots b_n$  pro  $n \ge 1$  a  $b_i \in \Sigma$ , pro  $i = 1 \ldots n$ , pak reversal $(b_1 \ldots b_n) = b_n \ldots b_1$ .

<span id="page-7-4"></span>**Definice 2.1.5 (Reverzní jazyk)** Nechť L je jazyk. Reverzní jazyk L, reversal(L), je definován jako:

$$
reversal(L) = \{reversal(x) : x \in L\}
$$

### <span id="page-8-0"></span>2.2 Regulární výrazy

V následující definici [2.2.1](#page-7-2) se uvažují operátory \*, . a +. Operátory v tomto pořadí označují iteraci, konkatenaci a sjednocení.

Definice 2.2.1 (Regulární výrazy) Nechť Σ označuje abecedu. Pak regulární výrazy nad abecenou  $\Sigma$  a jazyky, které tyto výrazy popisují, jsou definovány následovně:

- ∅ je regulární výraz, popisující prázdný jazyk (prázdnou množinu),
- $\varepsilon$  je regulární výraz, popisující jazyk  $\{\varepsilon\},$
- a, kde  $a \in \Sigma$ , je regulární výraz, popisující jazyk  $\{a\}$ .
- A nechť x a y jsou regulární výrazy, popisující jazyky  $L_x$  a  $L_y$ , potom:
	- $(x,y)$  je regulární výraz, popisující jazyk  $L = L_xL_y$ ,
	- $(x + y)$  je regulární výraz, popisující jazyk  $L = L_x ∪ L_y$ ,
	- $(x^*)$  je regulární výraz, popisující jazyk  $L = L^*$ .

Pro regulární výraz r, označuje  $L(r)$  jazyk, popsaný právě výrazem r.

Definice 2.2.2 (Regulární jazyk) Nechť L je jazyk. Pak L je regulárním jazykem nad abecedou  $\Sigma$ , když  $L = L(r)$  pro regulární výraz r nad abecedou  $\Sigma$ .

Definice 2.2.3 (Postfixová notace) Nechť  $\Sigma$  označuje abecedu, jejíž symboly popisují operandy. Postfixová notace je definována rekurzivně následovně:

- když a je infixový výraz,  $a \in \Sigma$ , pak a je také postfixová notace,
- pokud U a V jsou infixové výrazy popsané postfixovým výrazem X a Y a  $\circ$  je operátor  $\circ \in \{+, -, *, /\}, \text{ pak } \circ XY \text{ je postfixový výraz popisující } U \circ V,$
- když  $(U)$  je infixový výraz, kde  $U$  popisuje postfixový výraz  $X$ , pak  $X$  je postfixová notace popisující (U).

Postfixová notace je někdy označována jako reverzní polská notace $^1$  $^1$ .

## <span id="page-8-1"></span>2.3 Konečný automat

Definice 2.3.1 (Nedeterministický konečný automat – NKA) Konečný automat je pětice  $M = (Q, \Sigma, R, s, F)$ , kde:

- Q je konečná množina stavů,
- $\Sigma$  je vstupní abeceda,
- R je konečná množina pravidel tvaru pa  $\rightarrow q$ , kde p,  $q \in Q$ ,  $a \in \Sigma \cup \{\varepsilon\},\$
- <span id="page-8-2"></span>• s je počáteční stav,

<sup>1</sup>Reverzní proto, že v prefixové notaci se operátor píše před operandy. Prefixovou notaci vymyslel polský matematik Jan Lukasiewicz. Více na [\[3\]](#page-39-1).

•  $F \subseteq Q$  je konečná množina koncových stavů.

Zápis  $pa \rightarrow q$  se nazývá pravidlem.

Definice 2.3.2 (Konečný automat bez  $\varepsilon$ –přechodů)  $Necht M = (Q, \Sigma, R, s, F)$  je nedeterministický konečný automat. Pokud pro každé pravidlo pb  $\rightarrow q \in R$ , kde p,  $q \in Q$  $a \ b \in \Sigma \ \text{plat}$ í, že  $b \in \Sigma \ \text{a} \ b \neq \varepsilon$ . Pak automat M je konečný automat bez  $\varepsilon$ -přechodů.

Definice 2.3.3 (Konfigurace) Nechť  $M = (Q, \Sigma, R, s, F)$  označuje konečný automat. Konfigurace automatu M je slovo  $\chi$  definované jako:

$$
\chi = Q\Sigma^*
$$

Definice 2.3.4 (Deterministický konečný automat – DKA)  $Nechf M = (Q, \Sigma, R, \Sigma)$ s, F) je konečný automat bez  $\varepsilon$ -přechodů. Pokud pro každé pravidlo pb  $\rightarrow q \in R$ , kde p,  $q \in Q$  $a \ b \in \Sigma$  platí, že množina  $R \setminus \{pa \rightarrow q\}$  neobsahuje žádné pravidlo s levou stranou pa. Pak automat M je deterministický konečný automat.

Definice 2.3.5 (Přechod) Nechť pbx a qx jsou dvě konfigurace konečného automatu M, kde  $p, q \in Q, b \in \Sigma \cup \{\varepsilon\}$  a  $x \in \Sigma^*$ . A nechť  $r = pb \rightarrow q \in R$  je pravidlo. Potom M může provést přechod z pbx do qx za použítí pravidla r a přechod lze zapsat pbx  $\vdash qx[r]$  nebo  $pbx \vdash qx.$ 

Definice 2.3.6 (Epsilon uzávěr) Pro každý stav  $p \in Q$  je  $\varepsilon$ -uzávěr,  $\varepsilon$ -closure, definován jako:

 $\varepsilon$ -closure(p) = {q : q  $\in Q, p \vdash^* q$ }

# <span id="page-10-0"></span>Překladač

Překladač transformuje vstupní řetězec na významově ekvivalentní výstupní řetězec. Přitom vstupní řetězec, resp. soubor, ve kterém je uložen, prochází několika fázemi zpracování, které lze rozdělit do dvou skupin. Toto dělení ale není striktní, jak je uvedeno dále v kapitole. V té jsou popsány fáze zpracování (také viz. [\[8\]](#page-39-2)), kterými může transformace vstupního řetězce procházet. S tím související rozdíl mezi kompilátorem, interpretem a hybridním překladačem. Dále uvádí, zda má smysl první fázi překladu urychlovat.

### <span id="page-10-1"></span>3.1 Analýza vstupního řetězce

Prvním krokem je analýza vstupního řetězce. Skládá se z lexikální, syntaktické a sémantické analýzy.

Lexikální analýza čte vstupní řetězec z daného jazyka a rozpoznává základní jednotky jazyka, tzv. lexémy. K rozpoznanému lexému se připojí typ a tak vznikne token. Pokud se například přečte číslo 5, lexémem je hodnota 5 a typem celé číslo. V případě slova paralelismus je lexémem tento text a typ lze označit například jako řetězec. V dalších fázích se pracuje převážně s typem tokenu (tj. celé číslo, řetězec . . . ). Lexému v tokenu se říká atribut a zpravidla se používá v posledních fázích překladu.

Každý jazyk je definovaný gramatikou. Ta specifikuje strukturu vstupního řetězce, tj. posloupnost jednotlivých lexémů. Tuto činnost zajišťuje syntaktický analyzátor. Přijímá tokeny a kontroluje, zda jejich posloupnost odpovídá gramatice jazyka. Výsledkem syntaktické analýzy bývá zpravidla abstraktní syntaktický strom.

Ten v poslední fázi analýzy zpracovává sémantický analyzátor. Zajišťuje převážně kontrolu datových typů popř. zařídí implicitní přetypování.

Analýza vstupního řetězce však nemusí procházet striktně těmito třemi oddělenými kroky. Často se například provádí sémantická kontrola spolu se syntaktickou.

### <span id="page-10-2"></span>3.2 Fáze syntézy

Po analýze vstupního řetězce se provádí fáze syntézy. Ze syntaktického stromu se generuje mezikód. Obvykle se jedná o pomocný jazyk, který se dále snáze zpracovává. Ten může být optimalizován a verifikován. Z takto upraveného mezikódu se v posledním kroku generuje cílový kód.

Fáze syntézy se liší podle druhu překladače. Všechny fáze, uvedené v této podkapitole, jsou součástí syntézy většinou pouze v případě generického překladače (kompilátoru), kdy je cílový kód vygenerován na konkrétní architekturu v binární podobě (např. jazyk C, Pascal. . . ). Naopak u interpretačního překladače (interpretu) se cílový kód vůbec negeneruje, ale rovnou se zpracovává mezikód (např. Python, Perl. . . ). Tím jsou omezené i možnosti optimalizace mezikódu. V případě hybridních překladačů se generuje kód, nezávislý na operačním systému. Tento kód je pak interpretován pomocí interpretu nainstalovaného na počítači (např. Java. . . ).

## <span id="page-11-0"></span>3.3 Možnosti zrychlení lexikální analýzy

Lexikální analyzátor čte vstupní soubor znak po znaku a od začátku do konce. Rozpoznává lexémy a vytváří z nich tokeny, které dále zpracovává syntaktický analyzátor.

Na dnešních moderních procesorech s několika jádry je možné zpracovávaný program paralelizovat a tak rozložit zátěž na všechna jádra. Při překladu každého programu je nutné provést jeho analýzu. Ta v případě rozsáhlých aplikací může být časově náročná. Tento problém lze pravděpodobně vyřešit paralelizací analýzy a tím tento proces urychlit.

Paralelizací lexikální analýzy se zabývá právě tato práce. Uvažuje, že vygenerovaný lexikální analyzátor bude analyzovat paralelně vstupní soubor. Vytvářené tokeny bude vracet v pořadí, v jakém se v souboru skutečně nacházejí. Na výstupu tedy dojde opět k serializaci. Analyzátor je generovaný na základě regulárního jazyka, který ho popisuje.

# <span id="page-12-0"></span>Rozšíření nad regulárními výrazy a konečné automaty

Jedním možným prostředkem pro popis regulárního jazyka (viz. definice [2.2.2\)](#page-7-3) je použití regulárních výrazů (viz. definice [2.2.1\)](#page-7-2). Pomocí nich lze jednoduše definovat vlastnosti jazyka.

Pokud je například definován regulární jazyk, obsahující pouze slovo lex, regulární výraz, který tento jazyk popisuje je lex. Definování jazyka pouhým výčtem slov, které má obsahovat, by bylo velice náročné a v některých případech možná i nemožné. Z tohoto důvodu regulární výrazy zavádějí tzv. speciální znaky, které definici jazyka zjednodušují.

Konečný automat představuje nejběžnější model pro přijímání regulárních výrazů. Základem konečného automatu je vstupní páska obsahující symboly. Ty se čtou od začátku souboru až do jeho konce a to znak po znaku. Po přečtení symbolu se přejde z počátečního stavu do stavu následujícího. Pokud nelze do jiného stavu přejít a automat se nachází v konečném stavu, je přijatý příslušný lexém. V případě, že se však v konečném stavu automat nenachází, nastala při zpracování chyba. Může však nastat situace, kdy se sice automat v konečném stavu nachází, ale je možné s načteným symbolem přejít dále. V tomto případě se provede přechod do následujícího stavu a to i tehdy, jestliže následující stav oproti předchozímu není konečný.

Konečný automat lze reprezentovat buď graficky nebo pomocí tabulky. Každá z reprezentací má přesně definované formy zápisu, které jsou popsány v této kapitole.

## <span id="page-12-1"></span>4.1 Speciální znaky regulárních výrazů

Protože regulární výrazy jsou v informatice velice používané, množství speciálních znaků a jejich způsob zápisu se může v některých detailech lišit. Nejčastějším rozdílem je právě zápis speciálních znaků. V případě, že znak + je speciálním znakem, potom, pokud má být zapsán znak sčítání, musí být zapsán ve tvaru \+. Je ale možné, že v jiných nástrojích bude zápis opačný a \ se použije pro zápis speciálního znaku. Některé základní speciální znaky používané v regulárních výrazech obsahuje tabulka [4.1.](#page-13-1) Pro více informací o konstrukcích a zvláštních případech regulárních výrazů je možné nahlédnou např. do literatury [\[4\]](#page-39-3).

Kromě speciálních znaků, definují některé implementace regulárních výrazů také proměnné. Ty mají zpřehlednit a urychlit zápis regulárního výrazu. Ale i v tomto případě se zápis proměnných liší. Například posixová implmentace definuje pro čísla 0 − 9 proměnnou [[:digit:]]. Naproti tomu implementace perlu pro čísla 0 − 9 používá proměnnou \d.

| Znak                              | Funkce                                                                                 |
|-----------------------------------|----------------------------------------------------------------------------------------|
| $\begin{bmatrix} 1 \end{bmatrix}$ | Výčet znaků. Zápisem [0-9], je přijímaným jazykem jazyk L                              |
|                                   | $\{0, 1, 2, 3, 4, 5, 6, 7, 8, 9\}.$                                                    |
|                                   | Volba několika možností. Zápisem alb, je přijímaným jazykem jazyk $L_1 =$              |
|                                   | ${a}$ nebo $L_2 = {b}$ .                                                               |
| ( )                               | Používá se pro práci s blokem znaků. Výraz (ab)* znamená, že přijímaný                 |
|                                   | jazyk je $L = \{(ab)^m : m \ge 0\}.$                                                   |
|                                   | Rozsah znaků. Používá se spolu s metaznaky []. Pokud je přijímaný jazyk                |
|                                   | $L = \{a, b, c\}$ , nejsnažším způsobem je použít [a-c].                               |
| ?                                 | Opakování $0-1$ . Výrazem a? je přijímán jazyk $L = \{a^m : m \in \{0,1\}\}.$          |
| $\ast$                            | Opakování $0 - n$ . Výrazem a* je přijímán jazyk $L = \{a^m : m \ge 0\}.$              |
| $+$                               | Opakování $1 - n$ . Výrazem a+ je přijímán jazyk $L = \{a^m : m \ge 1\}$ .             |
| $\{\mathtt{m},\mathtt{n}\}$       | Opakování $m-n$ . Výrazem $a\{2,5\}$ je přijímán jazyk $L = \{a^m : 2 \le m \le 5\}$ . |
| $\{m\}$                           | Opakování m. Výrazem $a{5}$ přijímán jazyk $L = \{a^m : m = 5\}.$                      |
| $\{m,$                            | Opakování $m - n$ . Výrazem $a\{3, \}$ přijímán jazyk $L = \{a^m : m \ge 3\}.$         |

<span id="page-13-1"></span>Tabulka 4.1: Některé operátory a metaznaky regulárních výrazů

Dalším rozšířením je zapamatování částí nalezeného řetězce podle regulárního výrazu. Pro příklad uveďme regulární výraz ([a-c])([0-3])\1\2. Hodnota výrazu odpovídající [a-c] se zapamatuje. A tato hodnota se znovu vyvolá použitím \1. Pokud se použije řetězec ab01ab01, pak odpovídá regulárnímu výrazu. V prvním kroku se totiž nalezl podřetězec ab a 01. Oba se zapamatovaly a později byly nalezeny dále v řetězci. Naopak v případě řetězce ab01ac01, by regulárnímu výrazu nevyhověl. Podřetězec ac sice odpovídá regulárnímu výrazu [a-c], ale nevyhovuje předchozímu nalezenému řetězci, tj. ab.

### <span id="page-13-0"></span>4.2 Grafická reprezentace konečného automatu

Stav  $q \in Q$  se zakresluje pomocí kruhu, v jehož středu je název stavu (viz obr. [4.1/](#page-13-2)a). Pokud je stav  $s \in Q$  počáteční, směřuje do něj šipka, jak je znázorněno na obr.  $4.1/b$  $4.1/b$ ). K zakreslení konečného stavu  $f \in F$  je použito dvojitého kruhu (viz obr. [4.1/](#page-13-2)c) K reprezentaci přechodu ze stavu  $p \in Q$  do stavu  $q \in Q$  po přečtení symbolu  $a \in \Sigma$  se používá orientovaná šipka vedoucí ze stavu  $p \in Q$  do stavu  $q \in Q$ . Symbol, po jehož přečtení lze přechod provést, se zapisuje k šipce tak, jak je uvedeno na obrázku [4.1/](#page-13-2)d.

Obrázek 4.1: Základní elementy grafické reprezentace konečného automatu.

<span id="page-13-2"></span>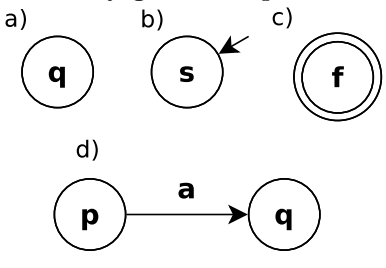

#### <span id="page-14-0"></span>4.3 Tabulková reprezentace konečného automatu

Dalším možným způsobem je reprezentace konečného automatu pomocí tabulky tak, jak je popsáno v [\[7\]](#page-39-0). Sloupce tabulky reprezentují přečtený symbol, příslušící do množiny Σ∪ {ε}. Každý řádek reprezentuje jeden stav z množiny stavů Q. Řádky tabulky obsahují stavy, ve kterých se automat nachází. Sloupce pak symboly, kterými lze do těchto stavů přejít. Pokud se automat nachází ve stavu  $s_2$ , může, podle tabulky [4.2,](#page-14-1) po přečtení symbolu a přejít pouze do stavu s3. Ostatní přechody jsou nepřípustné. Bývá zvykem zapisovat počáteční stav do prvního řádku tabulky. Konečné stavy se podtrhávají.

<span id="page-14-1"></span>

|                   | $\boldsymbol{a}$ |           | ε             |
|-------------------|------------------|-----------|---------------|
| $s_1$             | Ø                | 2         | $\{s_2,s_4\}$ |
| $\mathfrak{s}_2$  | $\{s_3\}$        | Ø         | Ø             |
| $\sqrt{s_3}$      | Ø                | $\{s_3\}$ | Ø             |
| $\sqrt{s_4}$      | $s_4$            | $\{s_5\}$ | Ø             |
| $\frac{s_5}{s_5}$ |                  |           |               |

Tabulka 4.2: Konečný automat ekvivalentní regulárnímu výrazu  $a^*b|ba^*$ .

Pro lepší názornost vztahu mezi regulárním výrazem, konečným automatem a jeho různými reprezentacemi, uvažujme výraz x(x|q)w?. Odpovídající grafická reprezentace konečného automatu je na obrázku [4.2](#page-14-2) a jeho tabulková reprezentace na obrázku [4.3.](#page-14-3) Počátečním stavem je  $s_0$ . Uvažujme na vstupní pásce řetězec xw. Po přečtení symbolu x automat přejde do stavu  $s_1$ . Se symbolem w nemůže automat provést žádný přechod a proto vstupní řetězec zamítne.

Nyní uvažujme na vstupní pásce řetězec  $xqw$ . Do stavu  $s_1$  automat přejde stejně, jako v předchozím případě po přečtení symbolu x. Se symbolem q automat může provést přechod do stavu s3. Svou činnost však neukončí, protože vstupní páska obsahuje ještě některé symboly. Přečte tedy symbol  $w$  a přejde tak do stavu  $s_4$ , kde také ukončí svou činnost. Automat tedy řetězec xqw přijme.

#### <span id="page-14-2"></span>Konečný automat ekvivalentní regulárnímu výrazu  $x(x|q)w$ ?.

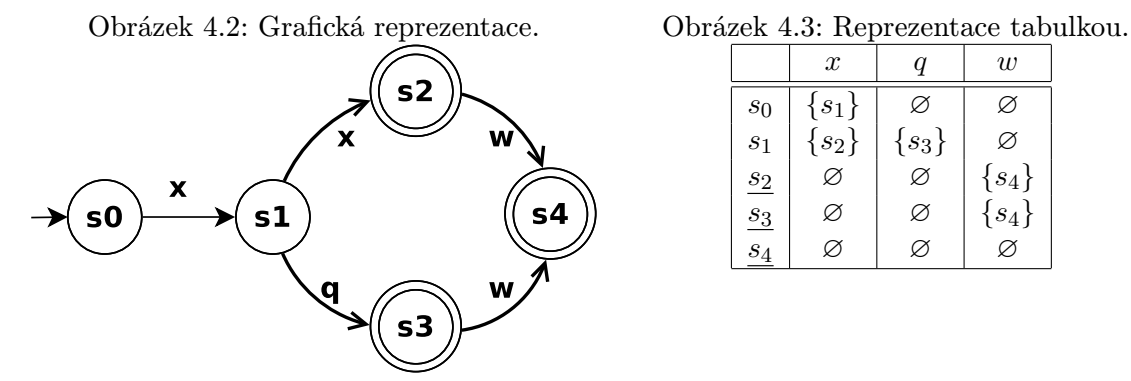

<span id="page-14-3"></span>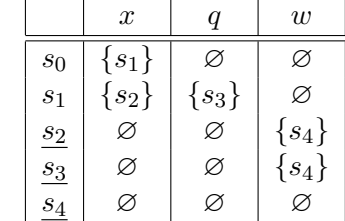

## <span id="page-15-0"></span>4.4 Vztah regulárních výrazů, konečného automatu a lexikálního analyzátoru

Jak je uvedeno výše, regulárními výrazy se definuje regulární jazyk. Ty se převedou na ekvivalentní konečný automat, který přijímá stejný regulární jazyk.

Lexikální analyzátor pak využívá právě činnosti tohoto automatu. Vstupní páska konečného automatu je nahrazena souborem, ze kterého čte lexikální analyzátor jednotlivé symboly. S přečtenými symboly přechází automat postupně do definovaných stavů.

Pokud konečný automat řetězec nepříjme, pak se ukončí celá činnost. V praxi by však takové řešení nebylo vhodné. Je snaha, i v případě nepřijatého řetězce, v analýze pokračovat. Jestliže taková situace, kdy se řetězec nepříjme nastane, označí se místo v souboru jako chybé a v analýze se pokračuje. Na konci analýzy jsou potom všechny chyby vypsány najednou.

Pokud k chybě nedojde a konečný automat přejde do konečného stavu, pak příjme daný řetězec. Lexikální analyzátor poté z tohoto řetězce, lexému, vytvoří token. Podle konečného stavu rozezná typ lexému, který uloží do tokenu. Následně se může řetězec (lexém) uložit jako atribut tokenu.

# <span id="page-16-0"></span>Paralelní zpracování

Převážná většina programů čte soubor od začátku do konce. V dnešní době jsou procesory rychlé a při čtení z disku program zbytečně čeká a není tak efektivně využitý strojový čas procesoru. Sofistikovanější programy při čtení souboru provádějí i jiné operace, například výpočty nebo potřebnou režii programů. Tím efektivně využijí strojový čas, který mají přidělený od plánovače. Takové programy využívají vláken popř. procesů.

V této kapitole je nastíněna problematika vláken. Čím se liší od procesů, jejich výhody a nevýhody. Pro lepší pochopení problematiky vláken nebo procesů, doporučuji především [\[9,](#page-39-4) kapitola 2.2]. Dále jsou zde probrány dva možné způsoby čtení souboru více vlákny, výhody a nevýhody jednotlivých způsobů.

## <span id="page-16-1"></span>5.1 Vlákna

Každý proces je samostatný a nezávisí na ostatních běžícich procesech. Pokud má být v rámci jednoho programu vykonáno více činností zároveň, nabízí se možnost vytvořit další procesy. Nevýhodou tohoto přístupu však je, že každý proces má svůj adresový prostor, globální proměnné, otevřené soubory atd. Tento problém řeší vlákna. Běžný proces lze považovat za program s jedním vláknem, jak je znázorněno na obrázku [5.1/](#page-17-1)a. Pokud operační systém, resp. jeho jádro, podporuje vlákna<sup>[1](#page-16-3)</sup>, může se v rámci jednoho procesu vykonávat několik činností, neboť každý proces může obsahovat více vláken, která mohou být spuštěna paralelně. Každý proces může mít tedy několik vláken, která jsou spuštěna paralelně. Na obrázku [5.1/](#page-17-1)b je příklad procesu s třemi vlákny.

Každé vlákno má svůj vlastní programový čítač, zásobník, stav a vlastní registry. Naopak vlákna mezi sebou sdílejí adresový prostor, globální proměnné, otevřené soubory, alarmy, signály a potomky procesů.

#### <span id="page-16-2"></span>5.1.1 Správa vláken

Každé vlákno může mít svůj vlastní stav, podobně jako procesy. Prvním stavem, ve kterém se vlákno může nacházet, je stav připravený (angl. ready). To znamená, že vlákno je naplánováno plánovačem a po přidělení procesorového času začne vykonávat svou činnost. Pokud má vlákno přidělen procesorový čas, nachází se ve stavu spuštěno (angl. running). Do tohoto stavu může vlákno přejít pouze ze stavu připravené. V případě, že jedno vlákno

<span id="page-16-3"></span><sup>1</sup>Zda se o správu vláken stará přímo jádro či nikoliv, záleží na zvolené implementaci. Vlákna lze totiž impementovat v uživatelském prostoru a nebo v prostoru jádra popř. lze použít i hybridní implementaci.

provádí například výpočty a druhé čeká na vstup od uživatele, je druhé vlákno na dlouhou dobu blokováno. Dokud uživatel nezadá vstup a vlákno tak nepřejde do stavu připravené, nevykonává svou činnost. V tomto případě se nachází v blokovaném stavu (angl. blocked). Takto zablokované vlákno je spuštěno buď nějakou činností (jako je zadání vstupu) nebo na vyžádání jiným vláknem. Po ukončení vlákna se nachází ve stavu ukončení (angl. terminated). V tomto stavu již vlákno v podstatě neexistuje, ale pro jeho úplné zničení musí být vyzvednut jeho návratový kód.

<span id="page-17-1"></span>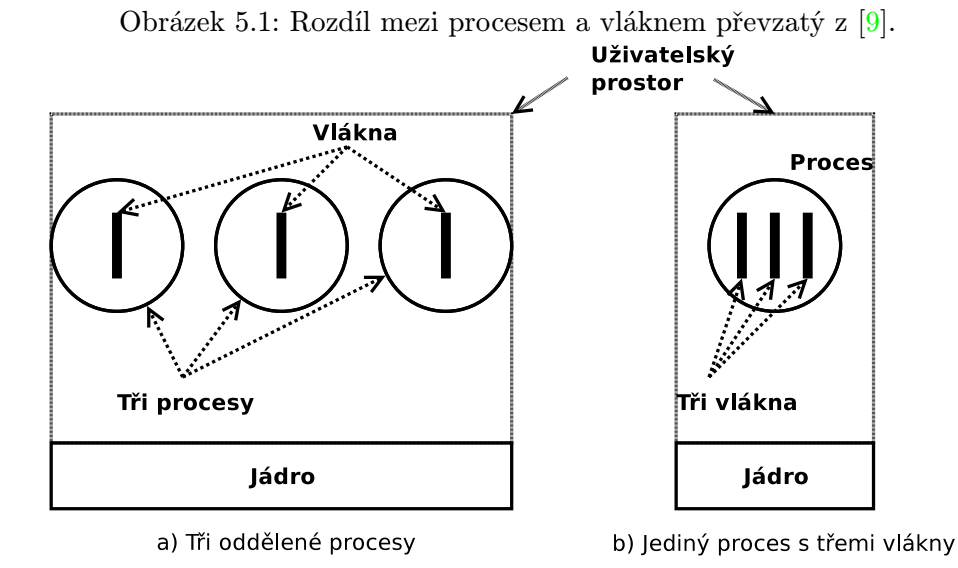

Protože jsou vlákna na sobě v podstatě nazávislá, existují mechanismy, jak je synchronizovat a řídit tak tok programu. Tímto nástrojem mohou být například signály. Pomocí nich lze vlákno v zablokovaném stavu dostat do stavu, kdy je připraveno na spuštení. Je však důležité, neplést tyto signály se signály jádra v unixových operačních systémech.

Vlákna mohou sdílet některá data, ať už proměnné nebo otevřené soubory. Protože není jasné, v jakém pořadí a kdy vláknům plánovač přiřadí procesorový čas, není ani jasné, v jakém pořadí a jak dlouho budou vlákna vykonávat svou činnost. Z toho důvodu je třeba tato sdílená data uzamknout, když s nimi jedno vlákno pracuje, a po dokončení práce je opět odemknout. Tak se zajístí, že s aktuálním zdrojem pracuje pouze jedno vlákno a ostatní čekají na jeho uvolnění. K tomu slouží tzv. mutexy nebo semafory.

#### <span id="page-17-0"></span>5.2 Dopředná vlákna

První metodou, jak paralelně číst soubor, je použítí dopředných vláken. Počet vláken, která analyzují vstupní soubor, není teoreticky omezený. Při použití velkého počtu však režie, potřebná k synchronizaci vláken, může vyžadovat více procesorového času než samotné zpracování souboru. Při čtení je nutné pro každé vlákno definovat začátek a konec bloku, který má zpracovávat. První vlákno čte soubor od jeho začátku. Zpracování ukončí na konci svého bloku, což může být např. v polovině souboru, kde zároveň začíná blok zpracovávaný dalším vláknem. To ukončí své čtení, až narazí na konec svého bloku. Pokud nad souborem operují pouze dvě vlákna, konec bloku druhého vlákna bude současně konec souboru.

Vzhledem k tomu, že obě vlákna pracují paralelně, kritická část je právě přechod mezi

bloky, které jsou zpracovávány rozdílnými vlákny. Druhé vlákno musí vědět odkud má číst mnohem dříve, než dokončí svou činnost první vlákno. Nejjednoduším způsobem je zařídit, aby konec prvního a začátek druhého vlákna byly uprostřed souboru. V tomto případě se musí uvažovat skutečnost, že druhé vlákno může začít číst v polovině lexému, což by způsobilo chybu, protože lexém by nebyl rozpoznán. Tomuto problému se lze vyhnout zavedením podmínky, že druhé vlákno musí svou činnost začínat v polovině souboru, ale až za prvním rozpoznaným lexémem.

#### <span id="page-18-0"></span>5.2.1 Předbíhající se vlákna

Metodu dopředných vláken lze ještě upravit. Při použití dvou vláken nebude první vlákno zpracovávat první polovinu souboru a druhé zbylou polovinu. U této metody se zvolí velikost bloku, kterou má jedno vlákno zpracovat. Pokud příslušný blok zpracuje, zjistí, zda existuje ještě blok, který není analyzován. V případě, že takový blok existuje, začne ho zpracovávat. Jako přklad uvažujme dvě vlákna nad souborem o velikosti 26 B a s velikostí bloku zpracování 10 B. První vlákno analyzuje soubor od začátku do jeho 10. B, druhé vlákno od 10. do 20. B. Když první vlákno ukončí svou činnost, zjistí, že posledních 6 B nebude zpracováno a tak začne analyzovat soubor od 20. B do jeho konce. Naopak až ukončí svou činnost druhé vlákno, zjistí, že neexistuje blok, který by měl ještě analyzovat. Druhé vlákno tedy ukončí svou činnost.

Zaroveň je vidět, že když první vlákno začalo zpracovávat druhý blok (tj. 20. – 26. B), zmenšilo velikost bloku na zpracování o 4 B. Původně by totiž končil až 30. B, což je však za koncem souboru. Díky definici velikosti bloku, který mají vlákna zpracovávat je tak umožněno jejich předbíhání a tím i střídání vláken v činnosti.

#### <span id="page-18-1"></span>5.2.2 Víceřádkové lexémy

Mnohem závažnější problém se však projeví při zpracování víceřádkových lexémů, jako jsou například víceřádkové komentáře, řetězce nebo makra. Jak je vidět na obrázku [5.2/](#page-19-1)a, druhé vlákno svou činnost začíná v polovině víceřádkového komentáře.

Uvažujme, že obě vlákna začnou svou činnost současně. První vlákno pracuje dle očekávání od začátku souboru. Druhé vlákno, nacházející se uprostřed komentáře, může některé lexémy rozpoznat, ale může narazit i na chybné lexémy. Jestliže taková situace nastane, nesmí svou činnost ukončit s chybou, ale číst dále. Mezi tím první vlákno narazí na začátek komentáře / <sup>∗</sup> a zahazuje všechny následující lexémy až do konce komentáře <sup>∗</sup>/. Může však nastat situace, kdy první vlákno narazí na konec bloku, který má zpracovávat, a ukončí svou činnost v polovině komentáře. Tento případ je znázorněn právě na obrázku [5.2/](#page-19-1)a. V takovém případě musí sdělit druhému vláknu, že lexémy, které od začátku svého bloku přečetl jsou součástí komentáře. Na základě této informace tak i druhé vlákno zahodí vše až do konce komentáře <sup>∗</sup>/. Teprve v případě, kdy narazí na konec bloku, který zpracovává, dříve než na konec komentáře, dává vědět tuto skutečnost dalšímu vláknu. Pokud je však konec bloku zároveň koncem souboru, jedná se o chybu, kdy nebyl ukončen řetězec.

### <span id="page-18-2"></span>5.3 Protichůdná vlákna

Další možností zpracování je použítí protichůdných vláken. Oproti předchozí variantě, kde teoreticky na počtu vláken nezáleží, lze tuto variantu provést pouze se dvěma vlákny. První, dopředné, vlákno čte soubor od začátku a druhé, zpětné vlákno, od jeho konce.

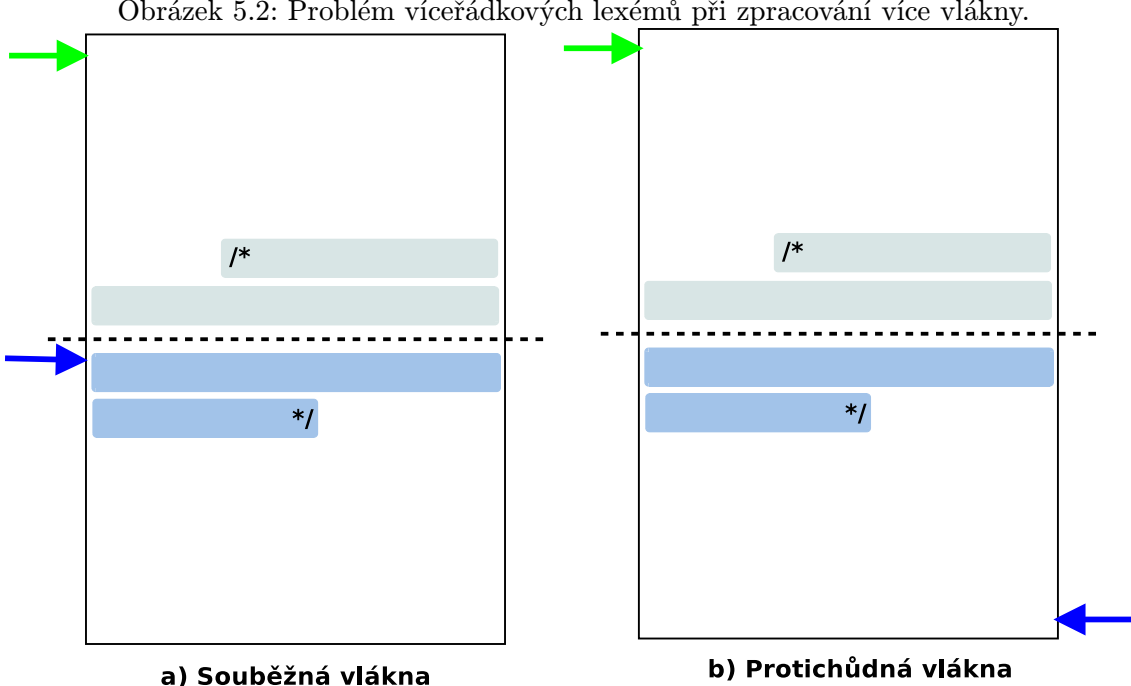

<span id="page-19-1"></span>Obrázek 5.2: Problém víceřádkových lexémů při zpracování více vlákny.

Obě vlákna mohou mít předem daný blok určený velikostí, který mají zpracovávat. Dopředné vlákno po přečtení svého bloku vyčká na dokončení zpětného vlákna a poté se ukončí. Zpětné vlákno ukončí svou činnost později, protože musí otáčet přečtené řetězce, proměnné apod.

Aby dopředné vlákno nečekalo na ukončení činnosti zpětného vlákna, lze výpočet velikosti bloku vynechat. V takovém případě se analýza ukončí, až se obě vlákna setkají. Musí se však hlídat pozice vláken, aby nebyla činnost ukončena uprostřed lexému. Pokud by se tak stalo, každé vlákno by hlásilo jinou chybu, což je další problém tohoto přístupu.

Zpětné vlákno musí mít vlastní konečný automat, který přijímá reverzní jazyk (definice [2.1.5\)](#page-7-4) dopředného vlákna.

#### <span id="page-19-0"></span>5.3.1 Víceřádkové lexémy

Bohužel, ani tento způsob zpracování souboru neřeší problém s víceřádkovými lexémy, popsaný v kapitole [5.2.2.](#page-18-1) Může nastat situace, kdy obě vlákna narazí na začátek víceřádkového lexému, jako je například blokový komentář, ale dříve, než narazí na konec komentáře, ukončí svou činnost. Příklad takového souboru je zázorněn na obrázku [5.2/](#page-19-1)b. I zde je tedy nutná vzájemná komunikace mezi vlákny a v případě, že první vlákno skončilo svou činnost v komentáři, musí oznámit tuto skutečnost druhému vláknu. Pokud se obě vlákna shodnou, že se skutečně jedná o komentář na rozhraní jednotlivých bloků, mohou rozpoznané i nerozpoznané lexémy zahodit.

# <span id="page-20-0"></span>**Specifikace**

V této kapitole je nastíněn způsob generování analyzátoru programem flex. Dále je popisován způsob práce s vytvářeným programem (resp. jeho vstup a výstup), jehož činností je generovat lexikální analyzátor. Od kapitoly [6.2](#page-21-0) se tedy popisuje vlastní práce na generátoru paralelního lexikálního analyzátoru a na samotném paralelním analyzátoru. Přičemž se využívá teorie popisované v předchozích kapitolách.

## <span id="page-20-1"></span>6.1 Generovaný lexikální analyzátor

V dnešní době vývojáři překladačů nebo programů, využívajících lexikální analyzátor, mají v zásadě dvě cesty, kterými se mohou při vývoji vydat. V prvním případě si vytvoří celý návrh a následně ručně přepíšou konečný automat do některého z programovacích jazyků. V druhém případě nechají samotné přepsání konečného automatu do zdrojového kódu na aplikaci. Výhodou tohoto způsobu je, že při takto generovaném kódu se vývojáři vyhnou implementačním chybám, které by v další fázi museli řešit. Ušetřený čas tak můžou věnovat na části, které jsou pro program klíčové.

U této aplikace je pak ve vstupním souboru určitým způsobem popsaný konečný automat, který definuje přijímaný regulární jazyk. Výstupem je zdrojový kód v daném jazyce, reprezentující popsaný konečný automat. Aplikací, pracující tímto způsobem, je například program  $\text{flex}^1$  $\text{flex}^1$ .

#### <span id="page-20-2"></span>6.1.1 Flex

Flex je otevřenou implementaci unixového programu lex. Jedná se o nástroj pro generování lexikálního analyzátoru. Podrobnější informace o aplikaci flex lze najít v manuálových stránkách [\[10\]](#page-39-5).

Program čte uživatelem definovaný vstupní soubor. V tomto souboru je popsán regulárními výrazy regulární jazyk přijímaný konečným automatem.

Soubor je rozdělen na tři části, které se oddělují symboly %%. V první části se převážně definují proměnné, které jsou charakterizovány regulárním výrazem. Tyto proměnné lze použít v definici dalších složitějších proměnných nebo v další sekci. Druhá sekce popisuje konečný automat pomocí regulárních výrazů. Ke každému lexému, popsanému regulárním výrazem, náleží zdrojový kód v jazyce C, který má být vykonán, pokud je lexém rozpoznán.

<span id="page-20-3"></span><sup>1</sup>Fast Lexical Analyzer Generator

Třetí část pak obsahuje uživatelem definované funkce. Tento soubor pak flex přeloží do zdrojového kódu v jazyce C.

## <span id="page-21-0"></span>6.2 Vygenerovaný soubor

Dle zadání má být vytvořen program, podobající se svou činností programu flex. Vstupem vytvořeného programu má být soubor, ve kterém je, pomocí regulárních výrazů, popsán jazyk, přijímaný konečným automatem. Tento vstupní soubor program transformuje a na základě údajů v něm vygeneruje odpovídající konečný automat v jazyce C, který popsaný jazyk přijímá.

Přeložený vygenerovaný program simuluje lexikální analyzátor. Analýzu provádí na vstupním souboru, předaném jako argument programu, přičemž analýza má být speciální v tom, že analyzovaný vstupní soubor se má číst několika vlákny. Jednotlivé bloky souboru jsou tak zpracovávány paralelně.

# <span id="page-22-0"></span>Návrh

V kapitole je souhrně uvedena struktura souboru, popisujícího generovaný lexikální analyzátor. Dále je v ní postupně rozebírán převod regulárních výrazů do postfixové notace a jejich převod na nedeterministický automat. Ten je pak převeden na deterministický konečný automat a vygenerován do výstupního souboru.

## <span id="page-22-1"></span>7.1 Vstupní soubor

Syntaxe a sémantika jazyka ve vstupním souboru je inspirovaná programem flex. Konečný automat je tedy popsán pomocí regulárních výrazů a soubor je rozdělen do tří sekcí oddělených %%. Speciální znaky regulárních výrazů, které je možné použít při popisu lexémů jsou uvedeny v teoretické části práce v tabulce [4.1.](#page-13-1)

#### <span id="page-22-2"></span>7.1.1 Sekce definic

První sekcí, která je nepovinná, je sekce s definicemi. Pokud má být na začátek výsledného zdrojového souboru zkopírovaný nějaký kód, uzavře se mezi %{ a }%. Tato konstrukce je vhodná pro definici proměnných a maker, použitých ve výsledném kódu. Jestliže nemá být do výsledného zdrojového kódu nic kopírováno, lze tuto část vynechat. Dále se zde mohou definovat vlastní proměnné pro zpřehlednění kódu, zapsaného v tomto souboru. Tím je možné vytvářet složité regulární výrazy, ale zárověň zachovat dobrou čitelnost zdrojového kódu. Pokud má být dříve definovaná proměnná použita, musí se uzavřít mezi složené závorky { a }.

Na jednom řádku může být definice jen jedné proměnné. Řádek začíná názvem proměnné a za mezerou nebo tabelátorem následuje vlastní regulární výraz, jak je ukázáno v příkladě.

```
%{
#include<stdlib.h>
#define DIGIT
#define VARIABLE
%}
digit [0-9]
letter [a-zA-Z]
var {letter}({letter}|{digit})*
```
#### <span id="page-23-0"></span>7.1.2 Sekce popisující přijímaný jazyk

Tato sekce je jako jediná povinná. Pomocí regulárních výrazů popisuje konečný automat, který přijímá požadovaný jazyk. Na jednom řádku je definován jeden lexém. Řádek začíná regulárním výrazem popisujícím přijímaný lexém. Za ním následuje blok, který má být do výsledného souboru zkopírován, pokud je daný lexém rozpoznán. Regulární výraz a blok ke kopírování musí být odděleny mezerou. Blokem ke kopírování se myslí vše mezi symboly { a } a tento blok je do výsledného zdrojového souboru zkopírován bez jakýchkoliv kontrol a úprav.

Při definici víceřádkových lexémů, jako jsou například komentáře nebo řetězce, se do bloku ke kopírování musí přidat speciální makra. Zároveň je nutné definovat počáteční a konečný lexém. Rozliší se tak lexém / <sup>∗</sup> a <sup>∗</sup>/. K bloku ke kopírování se přidá makro PLA INGNORE BEG, označující začátek vícečádkového lexému, a PLA IGNORE END, označující konec víceřádkového lexému. Všechny lexémy mezi / <sup>∗</sup> a <sup>∗</sup>/ tak budou ignorovány. Pokud má být jejich hodnota vrácena jako atribut tokenu, použijí se makra PLA PROCESS BEG a PLA PROCESS END. Jestliže začátek i konec víceřádkového lexému označuje stejný symbol, jako např. " u řetězců, označí se makrem PLA PROCESS, resp. PLA IGNORE. Není tak třeba definici začátku a konce lexému oddělovat.

V příkladě níže se používají proměnné digit, var a letter, které jsou definovány v první sekci. Pokud se tedy rozpozná číslo, činnost, která se vykoná je popsána kódem return DIGIT;.

```
{digit} { return DIGIT; }
{var} { return VARIABLE; }
{letter} { userFunction (); }
/\* { PLA_IGNORE_BEG return BLOCK_COMMENT; }
\*/ { PLA_IGNORE_END return BLOCK_COMMENT; }
" { PLA_PROCESS return STRING; }
%%
```
#### <span id="page-23-1"></span>7.1.3 Sekce s uživatelským kódem

Do poslední sekce, která je do výsledného zdrojového souboru zkopírována bez úprav a neprovádí se žádná kontrola, lze zahrnout vlastní funkce. Tyto fynkce bývají většinou volány při rozeznání lexému. Je však důležité mít na paměti, že lexém může být rozpoznán dříve, než je zpracován uživatelem. Při rozpoznání se vykonná příslušný kód a lexém se zařadí do fronty. Z té se vyjme a zpracuje v uživatelském programu až později. V příkladě je definována funkce userFunction, použitá v předchozí sekci.

```
void userFunction (void)
{
 print ("We have a letter.");
}
```
### <span id="page-24-0"></span>7.2 Převod regulárních výrazů do postfixové notace

Cílem je převést regulární výraz na konečný automat, který je s regulárním výrazem ekvivalentní. To znamená, že konečný automat bude přijímat jazyk, jaký je pomocí regulárních výrazů popsán.

Pro snažší zpacování je regulární výraz převáděn do postfixové notace (angl. postfix notation). Při převádění do postfixové notace se k tomuto zápisu přidává symbol konkatenace. Konkatenaci označuje symbol tečky (.). Je-li tedy regulárním výrazem sekvence symbolů ab, postfixová notace s přidanou konkatenací je ve tvaru ab..

Při vyhodnocení regulárních výrazů se využívá zásobník a následující algoritmus.

- Program přečte znak.
	- Jestliže se jedná o symbol abecedy (operand), uloží ho na zásobník.
	- Jedná-li se o operátor, ze zásobníku vyzvedne potřebný počet operandů a výsledek uloží opět na zásobník.
	- Jestliže se jedná o operátor a na zásobníku není dostatek operandů, program ohlásí chybu.
- Pokud už není co číst a na zásobníku zůstala pouze jedna hodnota, tato hodnata je výsledkem.
- Není-li už co číst a na zásobníku je více hodnot, nastala chyba.

Pro lepší pochopení následuje příklad. Uvažujme tedy výraz  $a(b|c)^*$ , jehož postfixový zapis je ve tvaru  $abc|^*$ .. Vyhodnocení je uvedeno v tabulce [7.1.](#page-24-1)

|                 | Tabulka 7.1: Příklad vyhodnocení výrazu abc <sup>*</sup> . |                |                      |  |  |  |  |  |
|-----------------|------------------------------------------------------------|----------------|----------------------|--|--|--|--|--|
| Přečtený symbol | Provedená operace                                          | Stav zásobníku | Poznámka<br>(Výra-   |  |  |  |  |  |
|                 |                                                            |                | zy jsou v infixovém  |  |  |  |  |  |
|                 |                                                            |                | zápisu.)             |  |  |  |  |  |
| $\alpha$        | Uložení na zásobník.                                       | $\alpha$       |                      |  |  |  |  |  |
| b               | Uložení na zásobník.                                       | b, a           |                      |  |  |  |  |  |
| $\mathfrak{c}$  | Uložení na zásobník.                                       | c, b, a        |                      |  |  |  |  |  |
|                 | Operace s 2 operandy.                                      | d, a           | Kde $d = b c$        |  |  |  |  |  |
| $\ast$          | Operace s 1 operan-                                        | e, a           | Kde $e = d^*$        |  |  |  |  |  |
|                 | dem.                                                       |                |                      |  |  |  |  |  |
|                 | Přidaná konkatenace.                                       | výsledek       | Kde výsledek = $a.e$ |  |  |  |  |  |
|                 | Operace s 2 operandy.                                      |                |                      |  |  |  |  |  |

<span id="page-24-1"></span>Tabulka 7.1: Příklad vyhodnocení výrazu abc|\*

Pozn. Vrchol zásobníku je vlevo.

V příkladu lze vidět, že při vyhodnocení je pořadí operací zachováno i bez použití závorek. To je velká výhoda, která zjednoduší další zpracování. Zároveň, když na vstupu už není co číst, na zásobníku zůstal pouze jeden operand a to výsledek.

Při převodu se regulární výraz upravuje tak, aby obsahoval pouze operaci konkatenace (.), opakování 0 − 1 (?), opakování 1 − n (+), opakování 0 − n (\*) a alternaci (|). Tyto oparace stačí k vytvoření libovolného regulárního výrazu.

## <span id="page-25-0"></span>7.3 Převod regulárních výrazů na NKA

V dalším kroku zpracování je regulární výraz v postfixové notaci doplněný o symboly konkatenace převáděn na nedeterministický konečný automat (angl. nondeterministic finite automaton). Pro převod se vytvářejí malé automaty po vzoru [\[2\]](#page-39-6), ze kterých se pak skládá automat, ekvivalentní regulárnímu výrazu.

• Vytvoření konkatenace stavu  $a$  a  $b$  (ab.):

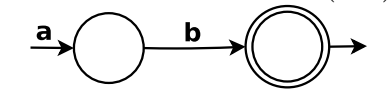

• Vytvoření opakování  $0 - 1$  stavu  $a$  (a?):

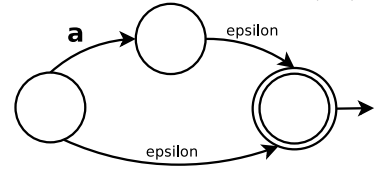

• Vytvoření opakování  $1 - n$  stavu  $a(\mathsf{a}+)$ :

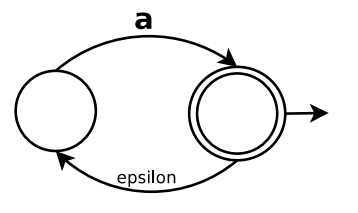

• Vytvoření opakování 0 − n stavu  $a$  (a\*):

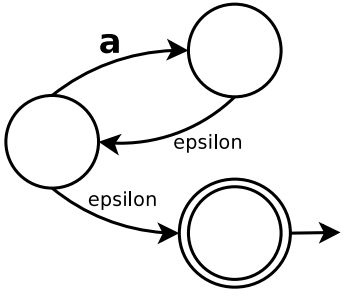

• Vytvoření alternace mezi stavy  $a$  a  $b$  (ab):

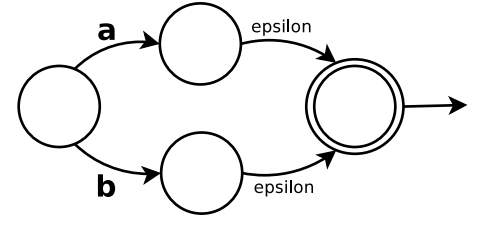

## <span id="page-25-1"></span>7.4 Převod NKA na DKA

Nevýhodou NKA je, že po přečtení stejného symbolu, může automat přejít do různých stavů, do kterých může přejít i po přečtení prázdného symbolu ε. Matematicky jsou tyto vlastnosti zcela korektní, ale špatně se algoritmizují. Při převodu na deterministický konečný automat se používá Thomsonův algoritmu. Detaily převodu lze najít například v [\[5\]](#page-39-7).

Algoritmus převodu je následující:

- 1. Z počátečního stavu NKA automatu vytvoř  $\varepsilon$ -uzávěr. Tím vznikne stav DKA, který umísti na zásobník.
- 2. Vyjmi stav ze zásobníku.
- 3. Pro každý symbol, se kterým lze z tohoto stavu přejít:
	- zjisti, do kterých stavu NKA lze tímto symbolem přejít,
	- poté z těchto zjištěných stavů vytvoř  $\varepsilon$ –uzávěr. A nový stav DKA vlož na zásobník.
- 4. Pokud není zásobník prázdný, jdi na bod 2.

### <span id="page-26-0"></span>7.5 Vygenerovaný soubor

Při generování souboru lze měnit parametrem počet vláken, která mají zpracovávat soubor. Pokud tato hodnota není parametrem definována, použijí se implicitně dvě vlákna. Dalším parametrem je možno měnit název souboru, do kterého má být vygenerován program. V případě, že název souboru není zadaný, generuje se program implicitně do souboru scanner.pla.c. Dalšími parametry se nastavuje velikost bloku v bajtech, který má vlákno analyzovat a velikost front vláken.

Vygenerovaný program očekává při spuštění jeden parametr. Je jím název soubor, nad kterým se má provádět lexikální analýza. Pro použítí paralelního lexikálního analyzátoru má uživatel k dispozici tři funkce. Jednou se zinicializují potřebné hodnoty, vypočítají začátky a konce bloků, které mají vlákna zpracovávat a následně vytvoří vlákna. Další funkce simuluje samotný analyzátor. Její návratovou hodnotou je rozpoznaný token. Poslední funkce počká na dokončení činnosti vláken, přečte si jejich návratový kód a regulérně je tím ukončí.

Aby uživatelem definované funkce neměli stejný název jako fuknce, potřebné pro běh analyzátoru, všechny proměnné, funkce a konstanty, viditelné z hlavní funkce main, používají prefix pla\_.

Při zpracování souboru se použila metoda dopředných vláken. Každé vlákno má svou vlastní frontu, do které se řadí rozpoznané lexémy. Dále se využívá ještě výstupní fronty. I tuto frontu obsluhuje samostatné vlákno. Výstupní fronta zajišťuje správné pořadí lexémů, podle toho, jak jsou skutečně zapsány v souboru. Nejprve čte tedy tokeny z fronty prvního vlákna a zařazuje je do své vlastní fronty. Jakmile první vlákno ukončí svou činnost, výstupní vlákno čte z fronty dalšího vlákna. Fronty vláken i výstupní fronta se nedoplňují průběžně, ale pouze tehdy, je-li fronta ze tří čtvrtin prázdná. Pokud je tedy fronta téměř prázdá, začne se znovu naplňovat, přičemž množství tokenů ve frontě se kontroluje pokaždé, když se z fronty token odebere. Protože by bylo časově náročné tokeny, které fronta obsahuje, přesouvat na začátek fronty a nové tokeny zařazovat až za ně, používá se kruhová fronta. Tím je dosaženo správného pořadí tokenů a žádného zpoždění, ke kterému by docházelo při použití klasické fronty a přesouvání tokenů na její začátek.

Uvedený návrh však v případě této bakalářské práce nefungoval podle očekávání, jak je popsáno v kapitole [8.4.](#page-30-0) Proto konečné úpravy programu skončili u metody předbíhajících se vláken. Zároveň byla odstraněna výstupní fronta. Tokeny se čtou rovnou z front vláken. O správné pořadí se stará funkce, která nad frontami vláken operuje a uživateli vrací jednotlivé tokeny.

#### <span id="page-27-0"></span>7.5.1 Vlákna

Pro práci s vlákny se používá posixovou knihovnou  $\emph{pthread}$  poskytované API $^1$  $^1$ . Tato knihovna je nativně vyvinuta pro Unixové operační systémy, a proto se tato aplikace implementuje na operačním systému GNU/Linux. Vzhledem k tomu, že je knihovna pthread rozšířena pouze na unixových systémech, je problém, aplikaci, využívající tuto knihovnu, portovat na operační systém Windows. Existuje však projekt, snažící se tuto knihovnu přepsat i pro prostředí Windows<sup>[2](#page-27-2)</sup>. Více informací je dostupných na domovské adrese projektu [\[6\]](#page-39-8).

Protože vlákna pracují nezávisle na sobě a jediným sdíleným prostředkem, kam může přistupovat více vláken, jsou jejich fronty, je třeba zajistit výlučný přístup. Pro tento případ výlučného přístupu postačí použítí mutexů, které také nabízí tato knihovna.

Kromě toho se po odebrání tokenu z fronty kontroluje také počet tokenů ve frontě. Je nevhodné používat jen smyčku, testující podmínku, protože pak by program zbytečně zatěžoval procesor a spotřebovával tak drahý výpočetní čas. Pro tyto učely se využívá podmínek z knihovny pthread. Pokud podmínka není splněna, vlákno přeruší svou činnost a započne ji až po zaslání signálu, kdy opět otestuje podmínku. Příklad použití podmínek a signálu je dostupný například v [\[1,](#page-39-9) kapitola Condition Variables].

<span id="page-27-1"></span><sup>1</sup>Application Programming Interface

<span id="page-27-2"></span><sup>2</sup>Knihovna je určena pouze pro 32 bitové verze MS Windows.

# <span id="page-28-0"></span>Implementace

Tato kapitola obsahuje popis některých klíčových částí kódu. Popisuje také problémy, které se vyskytly při implementaci a jejich řešení.

## <span id="page-28-1"></span>8.1 Nedeterministický konečný automat

Každý stav reprezentuje struktura TNFAstate obsahující:

- unikátní identifikátor stavu id v rámci všech vytvořených automatů,
- symbol symbol, kterým lze provést přechod do tohoto stavu,
- typ stavu type, definující, zda se jedná o konečný, normální nebo pomocný stav, který vzniká při vytváření alternace (|). Typy stavů definuje výčet TypeOfState,
- ukazatele out1 a out2 ukazují na další stav kam lze přejít,
- ukazatel last ukazující na konec automatu.

Pokud není některý z ukazatelů out1 nebo out2 použit, je nastaven na hodnotu NULL. Ukazatel last ukazuje při vytvoření stavu sám na sebe, neboť se také jedná o konec automatu (s jedním stavem). Uplatní se, pokud se na konec vytvořeného automatu přidá nový stav. V takovém případě je znám pouze ukazatel na první stav v automatu a pomocí last se v tomto stavu odkážeme na poslední stav v automatu. Stavy mezi prvním a posledním stavem v automatu nejsou při tvorbě potřebné, a proto jsou jejich ukazatelé last nastaveny na NULL. Jediným možným způsobem, jak se do těchto stavů dostat, je projít celý automat. Při jeho tvorbě se musí měnit typy type přislušných stavů. Rozlišuje se mezi typem alternace, konečným a normálním, tj. stav, do kterého lze přejít po přečtení symbolu. Pokud se například vytvoří dva stavy, jsou oba považovány za konečné. Po spojení (konkatenaci) těchto stavů, zůstává poslední stav konečným a první se změní na normální (viz. automaty v kapitole [7.3\)](#page-25-0).

Regulární výraz v postfixové notaci převádí na nedeterministický konečný automat funkce post2nfa. Parametrem se předává ukazatel na regulární výraz, který má být převeden na konečný automat. Funkce pak vrací ukazatel na první stav automatu.

Zárověň se u každého regulárního výrazu ukládá číslo konečného stavu. K tomu slouží globální seznam finStatesNFA. Jedná se o jednosměrný seznam struktur TNFAfiniteStates. Jedna struktura má následující položky:

- unikátní identifikátor stavu id,
- offset fptr od začátku souboru. Ukazuje na začátek bloku s kódem, který se má vykonat, pokud je daný regulární výraz rozpoznán,
- ukazatel next, ukazující na další konečný stav.

## <span id="page-29-0"></span>8.2 Deterministický konečný automat

Stav deterministického automatu reprezentuje struktura TDFAState s následujícmi položkami:

- unikátní identifikátor stavu id v rámci automatu,
- symbol symbols, se kterým lze to daného stavu přejít,
- seznam stavů nedeterministického konečného automatu states, ze kterých byl tento stav vytvořen,
- seznam stavů deterministického konečného automatu next, kam lze přejít,
- typ stavu type.

Nepoužité položky ve struktuře jsou nastaveny na NULL.

Z nedeterministického konečného automatu vytváří deterministický funkce nfa2dfa. Během převodu se zaznamenávají všechny znaky, se kterými lze přejít do jiného stavu, do pole usedSymbols. Každý typ symbolu je zaznamenán jen jednou. Dále se zaznamenávají i konečné stavy do seznamu listOfDFS. Položku v tomto seznamu popisuje zvláštní struktura TDFAfiniteStates s položkami:

- unikátní identifikátor stavu id v rámci automatu,
- offset file od začátku souboru. Ukazuje na začátek bloku s kódem, který se má vykonant, pokud automat ukončí činnost v tomto stavu,
- ukazatel next na další položku v seznamu.

## <span id="page-29-1"></span>8.3 Vygenerovaný soubor

Tabulka popisující konečný automat se jmenuje pla finiteAutomat. Řádky představují jednotlivé stavy, sloupce pak symboly, kterými lze do daného stavu přejít. Po přečtení symbolu se mapuje symbol na sloupec v tabulce pla finiteAutomat. K tomu slouží pole  ${\tt pla\_asciiToColumn}$  o velikosti [1](#page-29-2)28 symbolů, což představuje spodní část  ${\rm ASCII^1}$  tabulky. Konečný stav je vyhledán funkcí pla idAccept průchodem polem pla finiteState.

Při manipulaci s tokenem se využívá struktura pla TstructToken, která ho reprezentuje. Ta má následující položky:

<span id="page-29-2"></span>• typ tokenu tok. Jedná se o hodnotu, s kterou pak v hlavní funkci manipuluje uživatel,

 $^1$  American Standard Code for Information Interchange – tabulka mapuje znaky anglické abecedy na čísla. Existuje i rozšířená ASCII tabulka větší o dalších 128 položek. V ní jsou uloženy národní znaky. Protože nestačí pro všechny národní znaky, existují systémy mapování jako Latin2, Windows–1250, Unicode. . . Ty mapují některé národní znaky do horní části ascii tabulky.

- atribut tokenu attr. Pokud token atribut nemá, je tato hodnota nastavena na NULL
- atribut tokenu je ukazatel na řetězec. Položka maxLen definuje alokovanou velikost řetězce,
- položka len pak počet znaků atributu.

Všechny fronty, se kterými se manipuluje, reprezentuje struktura pla TstructQueue obsahující následující položky:

- fronta tokenu pla queue,
- protože se jedná o kruhovou frontu, beg značí její začátek end její konec.
- Pro zrychlení některých funkcí a podmíněných výrazů se velikost fronty nepočítá jako rozdíl end - beg, ale položka items uchovává aktuální počet položek. Tato položka byla přidána dotatečně pro zvýšení efektivity kódu.

Funkce, jejíž návratovou hodnotou je token, se jmenuje pla nextToken. Čte tokeny z výstupní fronty. Pokud je token platný, nastaví jeho atribut globální proměnné pla value a vrátí hodnotu tokenu. Funkce přeskakuje speciální token PLA EOB, označující konec bloku.

K vytvoření vláken slouží funkce pla initAnalyzer. Ta vypočítá začátek a konec bloku pro jednotlivá vlákna, inicializuje jejich globální fronty a mutexy a vlákna vytvoří. Vlákna, analyzující soubor, obsluhuje funkce pla threadRoutine. Funkce pla thread-OutputRoutine obsluhuje výstupní frontu.

Funkce pla threadRoutine nejprve zkontroluje, zda má začít generovat tokeny a tím naplňovat frontu pla queue[i] vlákna i. Pokud ne, přeruší svou činnost. K přerušení činnosti slouží testování podmínky pla queue cond[i] a zámek pla queue mutex[i], který se zamyká při manipulací s ní. Další testování proběhne po zaslání signálu z funkce pla nextToken. Podmínky, zámek i fronta vlákna jsou definovány polem, kde i je pořadové číslo vlákna. Po načtení tokenu funkcí pla getNextToken se token do fronty vkládá až po zamknutí zámku fronty pla queue mutex[i].

Podobně se chová i funkce pla threadOutputRoutine. S tím rozdílem, že testuje podmínku pla outputQueue cond a vlastní frontu pla outputQueue zamyká zámkem pla outputQueue cond mutex. Token však nečte ze souboru, ale z fronty vlákna, která musí být při manipulací s ní také zamknuta.

### <span id="page-30-0"></span>8.4 Testování a problémy při implementaci

Každá tabulka obsahuje název počítače, na kterém byly hodnoty naměřeny. Parametry testovacích počítačů jsou uvedeny v příloze [A.](#page-40-0)

#### <span id="page-30-1"></span>8.4.1 Způsob testování

Při testování rychlosti analýzy souboru, se provedlo měření času běhu programu s jedním a poté se dvěma vlákny. Časy se pak porovnali a teoretické zrychlení, kterého se mohlo dosáhnout, mělo být téměř 50 %.

Hlavní funkce programu při testování vypadala následovně:

```
pla_initAnalyzer (argc, argv);
while (pla_nextToken () != EOF)
{
 pla_printError ();
}
pla_destroyAnalyzer ();
```
Měření času se provedlo pomocí funkce pla printTime. Tato funkce se přidala před a za volání funkce pla initAnalyzer a pla destroyAnalyzer. Podobným způsobem se změřil i čas, potřebný k vykonávání cyklu while s funkcí pla nextToken. Předběžné měření odhalilo, že dobu strávenou ve funkcích pla initAnalyzer a pla destroyAnalyzer lze u dalších měření zanedbat (viz. tabulka [8.1\)](#page-31-1).

| Eva             |                |              |                             |
|-----------------|----------------|--------------|-----------------------------|
| Velikost fronty | Počet vláken   | Název funkce | Čas strávený ve funkci [ms] |
| 1000            | $\overline{2}$ | initAnal     | 313                         |
|                 |                | nextToken    | 25076                       |
|                 | $\mathbf{1}$   | initAnal     | 203                         |
|                 |                | nextToken    | 21711                       |
| 6               | $\overline{2}$ | initAnal     | 222                         |
|                 |                | nextToken    | 23937                       |
|                 | 1              | initAnal     | 163                         |
|                 |                | nextToken    | 28980                       |
| Merlin          |                |              |                             |
|                 |                |              |                             |
| Velikost fronty | Počet vláken   | Název funkce | Čas strávený ve funkci [ms] |
| 1000            | $\overline{2}$ | initAnal     | 918                         |
|                 |                | nextToken    | 17435                       |
|                 | $\mathbf{1}$   | initAnal     | 624                         |
|                 |                | nextToken    | 23350                       |
| 6               | $\overline{2}$ | initAnal     | 788                         |
|                 |                | nextToken    | 24369                       |
|                 | 1              | initAnal     | 603                         |

<span id="page-31-1"></span>Tabulka 8.1: Čas strávený v jednotlivých funkcích.

pozn.: Testováno na souboru test1 o velikosti cca 35 MB (viz. příloha [B\)](#page-42-0)

#### <span id="page-31-0"></span>8.4.2 Dopředná vlákna a výstupní fronta

Použití dopředných vláken spolu s výstupní frontou nevedlo k žádnému zrychlení. Průběžné testování se zpočátku provádělo na malých souborech (např. souboru s cca  $3600$  tokeny). Program se s tímto souborem pustil 1000krát a dále se pracovalo s průměrem z naměřených časů. Výsledky jsou v tabulce [8.2.](#page-32-0) Nedosáhlo se žádného zrychlení. Protože naměřené hodnoty mohly být ve značné míře ovlivněny plánovačem operačního systému, režií při častém otevírání a zavírání souboru, provedlo se i několik testů na větším souboru. Ani na souboru o velikosti cca 35 MB se však výsledky nezměnily.

| Merlin          |                             |                | Eva             |                             |             |
|-----------------|-----------------------------|----------------|-----------------|-----------------------------|-------------|
| Velikost fronty | Počet                       | Doba měření    | Velikost fronty | vláken                      | Doba měření |
|                 | vláken                      | $ \mathbf{s} $ |                 | vláken                      | [S]         |
| 1000            | 2                           | 25, 4          | 1000            | 2                           | 34          |
|                 |                             | 21, 2          |                 |                             | 30          |
|                 |                             | 25, 2          |                 |                             | 33          |
|                 |                             | 23,9           |                 |                             | 32          |
| 6               | $\mathcal{D}_{\mathcal{L}}$ | 30, 1          | 6               | $\mathcal{D}_{\mathcal{L}}$ | 68          |
|                 |                             | 35, 7          |                 |                             | 74          |
|                 |                             | 30, 4          |                 |                             | 74          |
|                 |                             | 28.6           |                 |                             | 63          |

<span id="page-32-0"></span>Tabulka 8.2: Testování na malém souboru.

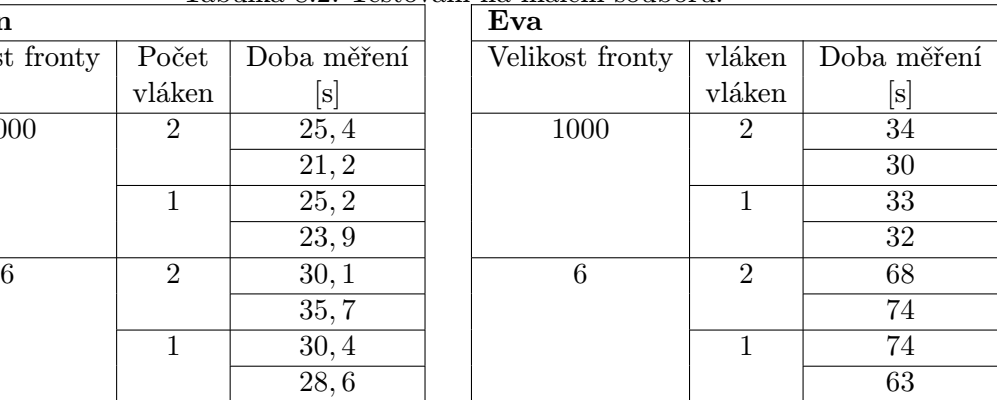

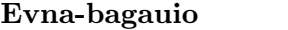

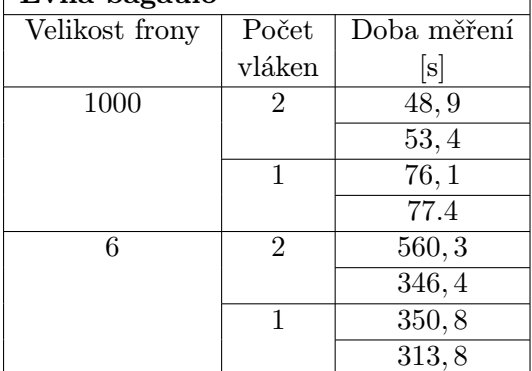

pozn.: Testováno na souboru s cca 3600 tokenama. Pro jedno měření bylo provedeno 1000 opakování.

V kódu se pak odhalila pomocí nástroje oprofile nejpomalejší místa v programu a opravila se. Ani opravení těchto chyb však nevedlo k významně rychlejší analýze při použití dvou vláken.

Po konzultaci se snaha zaměřila na ovlivnění programu výstupní frontou. Výsledky naznačovaly, že by výstupní fronta mohla použití dvou vláken degradovat na klasickou jednovláknovou analýzu. Zrychlení, kterého se tak mohlo dosáhnou, teoreticky záviselo pouze na velikosti fronty druhého vlákna. Ta je totiž po přečtení tokenů z fronty prvního vlákna naplněna. Postupné odebrání všech tokenů, načtených ve frontě, by tak mohlo způsobit částečné zrychlení. Tuto teorii se však nepovedlo ani potvrdit, ani vyvrátit. Nebylo to ani smyslem této práce.

V této době se zároveň změnili i testovací počítače. Na školních serverech eva a merlin často docházelo k maximálnímu vytížení procesoru, což by mohlo ovlivnit výsledky. Testování se tak přesunulo na neškolní nevytížený server s dvoujádrovým procesorem a téměř nevyuživaný server s čtyřjádrovým procesorem.

#### <span id="page-33-0"></span>8.4.3 Čtení přímo z front vláken

V dalším pokusu se měla potvrdit dobrá implementace vláken a jejich práce s frontou. Z tohoto důvodu se v hlavní funkci programu odstranila z činnosti funkce pla nextToken spolu s cyklem. Zárověň se vypnula obsluha výstupní fronty, protože bez funkce pla nextToken již neměla smysl. Pokud vlákno mělo naplňovat frontu, zamklo ji, vložilo token, odemklo, znovu zamklo, vyjmulo token a odemklo. Zamykání a odemykání front zde zůstalo, aby se při měření alespoň částečně projevila režie práce s frontami. Testování probíhalo už jen na souboru o velikosti cca 35 MB. Tím se předešlo ovlivnění výsledků přílišnou režií operačního systému při použítí malých souborů. Popsaná je v kapilole [8.4.2.](#page-31-0) Z výsledků v tabulce [8.3](#page-33-2) se usoudilo, že je práce vláken implementována správně. Tím se i potvrdily předpoklady, že zpomalení pravděpodobně způsobila výstupní fronta. Aby se tato teorie potvrdila, provedlo se ještě jedno měření, popsané v následující kapitole.

| Evna-bagauio          |                  |  | Callisto              |                  |
|-----------------------|------------------|--|-----------------------|------------------|
| Čas běhu s jedním     | Čas běhu s dvěmi |  | Čas běhu s jedním     | Čas běhu s dvěmi |
| vláknem [s]           | vláknami [s]     |  | vláknem [s]           | vláknami [s]     |
| 23, 421               | 14,037           |  | 177,45                | 103,38           |
| 23, 251               | 13,854           |  | 177,44                | 104, 31          |
| 23, 175               | 13,844           |  | 176,76                | 103,00           |
| 23, 116               | 13,931           |  | 176,83                | 103,09           |
| 23, 160               | 13,963           |  | 176,97                | 103, 23          |
| 23, 243               | 13,825           |  | 177,00                | 103,48           |
| 23, 175               | 13,944           |  | 176,90                | 103,91           |
|                       |                  |  |                       |                  |
| Průměrný čas běhu [s] |                  |  | Průměrný čas běhu [s] |                  |
| 23, 201               | 13,907           |  | 177,03                | 103,42           |
|                       |                  |  |                       |                  |
| Průměrné              |                  |  | Průměrné              |                  |
| zrychlení:            | 40, 057 %        |  | zrychlení:            | 41,581 %         |

<span id="page-33-2"></span>Tabulka 8.3: Časy běhů při čtení přímo z fronty.

pozn.: Testováno na souboru test1 o velikosti cca 35 MB (viz. příloha [B\)](#page-42-0)

#### <span id="page-33-1"></span>8.4.4 Čtení bez výstupní fronty

Toto měření mělo potvrdit nebo vyvrátit, že zpomalení způsobuje výstupní fronta. Zároveň mělo ukázat, jakým způsobem ovlivňuje rychlost programu zbylá režie. Při čtení z fronty funkcí pla nextToken je totiž třeba frontu uzamknout a až poté odebrat token. Zpomalení tedy mohla způsobovat i snaha vlákna a funkce pla nextToken zamykat stejnou frontu. Naměřné hodnoty jsou v tabulce [8.4.](#page-34-1)

Na počítači se čtyřmi jádry se dosáhlo téměř polovičního zrychlení. Zrychlení bylo dokonce větší, než při čtení přímo z front vláken. Pravděpodobně je to kvůli zvýšené režii při použití jednoho vlákna. Pokud se čte přímo z fronty vlákna, režie není téměř žádná. Fronta se pouze zamyká a odemyká, ale nečeká se na zámek. Pokud se však funkce pla nextToken snaží z fronty vlákna číst a zároveň se funkce, obsluhující frontu vlákna, do ní snaží vložit token, dojde k malému zpoždění.

| Evna-bagauio          |                  | Callisto              |                  |
|-----------------------|------------------|-----------------------|------------------|
| Čas běhu s jedním     | Čas běhu s dvěmi | Čas běhu s jedním     | Čas běhu s dvěmi |
| vláknem [s]           | vláknami [s]     | vláknem [s]           | vláknami [s]     |
| 34,605                | 50,641           | 357,49                | 182,66           |
| 34,721                | 51,110           | 417,48                | 191, 26          |
| 34, 104               | 52, 535          | 358, 34               | 171,36           |
| 34, 484               | 53, 418          | 394, 14               | 164,36           |
| 34, 202               | 52,933           | 378,51                | 174,36           |
| 33, 164               | 50,077           | 370,98                | 181, 25          |
|                       |                  |                       |                  |
| Průměrný čas běhu [s] |                  | Průměrný čas běhu [s] |                  |
| 34, 378               | 51,805           | 375, 49               | 177,41           |
|                       |                  |                       |                  |
| Průměrné              |                  | Průměrné              |                  |
| zrychlení:            | $-50,693\,\%$    | zrychlení:            | 52,753 %         |

<span id="page-34-1"></span>Tabulka 8.4: Časy běhů bez výstupní fronty.

pozn.: Testováno na souboru test1 o velikosti cca 35 MB (viz. příloha [B\)](#page-42-0)

Dále byla pozorována skutečnost, že při spuštění programu s jedním vláknem není využíváno jen jedno jádro. V hlavní funkci main se neustále volá funkce pla nextToken, která čte tokeny z fronty vlákna. Zároveň v hlavní funci není vykonáván mezi jednotlivým čtením tokenů žádný kód. Proto je vytížení dalšího jádra přisuzováno právě vykonávání kódu v hlavní funkci programu. Obecně lze tedy říci, že program vytěžuje  $n + 1$  jader, kde n je počet vláken.

To je také příčina, že na počítači s dvěma jádry nedošlo k žádnému zrychlení. Jedno vlákno je obsluhováno na jednom jádře, na druhém je obsluhováno druhé vlákno a hlavní funkce.

### <span id="page-34-0"></span>8.5 Výsledky paralelního zpracování

Ze zkušenostech popsaných v kapitole [8.4.4,](#page-33-1) se v konečné podobě programu neimplementovala výstupní fronta. Funkce pla nextToken čte tokeny přímo z front vláken. Zároveň byla dopředná vlákna předělána na předbíhající se vlákna. Tím se odstranily problémy, kdy se zpracování s dvěma vlákny degradovalo na jednovláknové zpracování (viz. kapitola [8.4.2\)](#page-31-0). Naměřené hodnoty pro jednojádrový a dvoujádrový počítač shrnuje tabulka [8.5](#page-35-0) a pro čtyřjádrový počítač tabulka [8.6.](#page-37-0) Měření bylo prováděno na třech souborech. Jejich velikost a obsah jsou popsány v příloze [B.](#page-42-0) Při měření s dvěma vlákny se program spustil s každým souborem 10krát, stejně tak i při měření s jedním vláknem. Při počítání průměru se pak největší a nejmenší hodnota z naměřených časů zanedbala a průměr se tak spočítal z osmi hodnot.

Podrobnosti o velikostech jednotlivých souborů a jejich obsahu jsou uvedeny v příloze [B.](#page-42-0) Na počítači evna-bagauio se měření provádělo jak na obou jádrech, tak i na jednom. Jak je vidět v tabulce [8.5,](#page-35-0) při běhu programu za použití pouze jednoho jádra, se dosáhlo tak malého zrychlení, že ho lze zanedbat.

Při běhu na obou jádrech se dosáhlo zrychlení mezi 25 – 30 %. Dle očekávaní se tak

| Evna-bagauio s oběma jádry     |               |                        | Evna-bagauio s jedním jádrem |              |                       |                       |                        |                       |
|--------------------------------|---------------|------------------------|------------------------------|--------------|-----------------------|-----------------------|------------------------|-----------------------|
| Počet vláken                   | Doba běhu pro |                        |                              | Počet vláken | Doba běhu pro         |                       |                        |                       |
|                                |               | jednotlivé soubory [s] |                              |              |                       |                       | jednotlivé soubory [s] |                       |
|                                | test1         | test2                  | test3                        |              |                       | test1                 | test2                  | test3                 |
| $\overline{1}$                 | 50, 172       | 31,957                 | 40,509                       |              | $\overline{1}$        | 93,509                | 69,352                 | 86,693                |
|                                | 49, 118       | 32,853                 | 40,306                       |              |                       | 95,230                | 70,548                 | 85,020                |
|                                | 50,026        | 32,874                 | 41, 120                      |              |                       | 93,100                | 68,660                 | 84,787                |
|                                | 49, 479       | 32,387                 | 40,619                       |              |                       | 94,518                | 68,782                 | 85,659                |
|                                | 48,876        | 31,633                 | 40,607                       |              |                       | $\overline{96}$ , 084 | 68,916                 | 85,057                |
|                                | 49,056        | 32,791                 | 41, 459                      |              |                       | 94,068                | 68,788                 | 85,018                |
|                                | 49,546        | 32,053                 | 40, 317                      |              |                       | 93,860                | 69,764                 | 86, 441               |
|                                | 48,060        | 31,880                 | $\overline{41,399}$          |              |                       | 94,276                | 68,533                 | $\overline{86}$ , 949 |
|                                | 49,665        | 30, 245                | 40,842                       |              |                       | 94, 253               | 69,731                 | 85,266                |
|                                | 48,764        | 32,380                 | 40,671                       |              |                       | 93, 379               | 68,793                 | 84,825                |
| Průměrná                       |               |                        |                              |              | Průměrná              |                       |                        |                       |
| doba běhu                      | 49, 316       | 32, 242                | 40,761                       |              | doba běhu             | 94, 137               | 69,098                 | 85, 497               |
| Doba běhu                      |               |                        |                              |              | Doba běhu             |                       |                        |                       |
| $(\text{median} \; \tilde{x})$ | 49, 299       | 32, 216                | 40,645                       |              | (medián $\tilde{x}$ ) | 94,160                | 68,855                 | 85, 162               |
| $\overline{2}$                 | 34,920        | 23, 292                | 29,786                       |              | $\overline{2}$        | 92,351                | 67,912                 | 84,808                |
|                                | 35, 401       | 24,583                 | 30, 279                      |              |                       | 93, 407               | 66,670                 | 84, 353               |
|                                | 33,842        | 25,073                 | 30,956                       |              |                       | 95,400                | 66,783                 | 85, 105               |
|                                | 34,012        | 23,648                 | 30,637                       |              |                       | 92,587                | 68,113                 | 83,565                |
|                                | 33,836        | 24,657                 | 30,359                       |              |                       | 92,942                | 68,553                 | 84, 225               |
|                                | 34,320        | 23,881                 | 29,925                       |              |                       | 93,944                | 66,453                 | 85,862                |
|                                | 33,757        | 24,577                 | 30, 453                      |              |                       | 92,637                | 66,751                 | 84,463                |
|                                | 33,611        | 23,735                 | 29,730                       |              |                       | 93,043                | 67,456                 | 83,739                |
|                                | 35,439        | 23,531                 | 30,640                       |              |                       | 92,694                | 67,085                 | 84,648                |
|                                | 34,023        | 24,599                 | 29,823                       |              |                       | 94,574                | 68,281                 | 84, 277               |
| Průměrná                       |               |                        |                              |              | Průměrná              |                       |                        |                       |
| doba běhu                      | 34, 264       | 24, 151                | 30,238                       |              | doba běhu             | 93, 228               | 67,381                 | 84, 452               |
| Doba běhu                      |               |                        |                              |              | Doba běhu             |                       |                        |                       |
| $(\text{median} \; \tilde{x})$ | 34,017        | 24, 229                | 30,319                       |              | (medián $\tilde{x}$ ) | 92,993                | 67,270                 | 84, 408               |
|                                |               |                        |                              |              |                       |                       |                        |                       |
|                                |               |                        |                              |              | 11                    |                       |                        |                       |

<span id="page-35-0"></span>Tabulka 8.5: Čas paralelního zpracování na počítači Evna-bagauio.

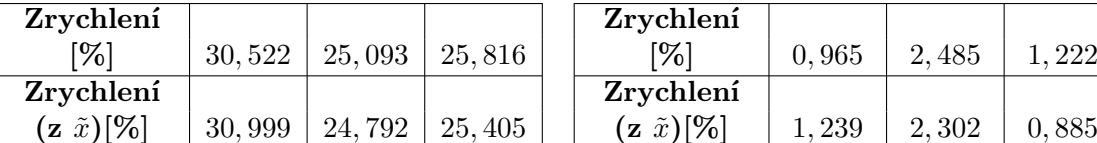

| <sup>r</sup> chlení |         |        |         | Zrychlení                      |       |       |     |  |
|---------------------|---------|--------|---------|--------------------------------|-------|-------|-----|--|
| $\lceil \% \rceil$  | 30, 522 | 25,093 | 25,816  | $\%$                           | 0.965 | 2,485 |     |  |
| <sup>r</sup> chlení |         |        |         | Zrychlení                      |       |       |     |  |
| $\tilde{x})$ [%]    | 30,999  | 24,792 | 25, 405 | $(\mathbf{z} \ \tilde{x})[\%]$ | 239   | 2,302 | 885 |  |

pozn.: Blok, který zpracovávají jednotlivá vlákna, měl velikost 10 000 B.

nedosáhlo zrychlení, jaké bylo naměřeno při čtení přímo z front (viz. kapitola [8.4.3\)](#page-33-0). Je nutné brát v úvahu, že při běhu s dvěma vlákny je v ideálním případě jedno vlákno obsluhováno na jednom jádře. O druhé jádro se dělí druhé vlákno spolu s obsluhou hlavního programu (tzn. funkce main). Naopak při této implementaci, kdy je nutné brát v úvahu i režii ve funkci pla nextToken, se paralelní zpracování nedegradovalo na klasické sériové zpracování, jako v případě střídavého čtení z front vláken, popsaného v kapitole [8.4.4.](#page-33-1)

Na počítači callisto je zrychlení oproti výsledkům z počítače evna-bagauio, znatelně menší, i přes to, že disponuje čtyřmi jádry (viz. tabulka [8.6\)](#page-37-0). To může mít několik příčin. Jednou je přítomnost staršího jádra operačního systému. V kombinaci režie ve funkci pla nextToken spolu se starší implementací vláken v jádře operačního systému, se může program zpomalit. Dále se zjistilo, že tento počítač ve skutečnosti disponuje pouze dvěma jádry. Zbylá dvě jádra jsou simulována pomocí technologie hyper–threading. To mohlo mít vliv i na rychlost testů. Časy totiž oproti měření testů na počítači evna-bagauio, rapidně vzrostly. Nebyla však provedena žádná další měření, která by potvrdila některou z domněnek. Je to také z toho důvodu, že nebylo možné na počítači callisto zkompilovat nové jádro nebo nainstalovat profilovací program oprofile. Pomocí něho by bylo možné zjistit nejpomalejší části programu na tomto počítači.

Během měření se nadále zjistilo, že velikost bloku, který má vlákno zpracovávat, má veliký význam na výsledné zrychlení. Na všech počítačích byla nastavena vždy stejná velikost bloku, aby bylo možné výsledky porovnávat.

<span id="page-37-0"></span>

|                                | Callisto                    |                               |                           |  |  |  |  |  |
|--------------------------------|-----------------------------|-------------------------------|---------------------------|--|--|--|--|--|
| Počet vláken                   |                             | Doba běhu pro                 |                           |  |  |  |  |  |
|                                |                             | jednotlivé soubory [s]        |                           |  |  |  |  |  |
|                                | test1                       | test2                         | $\overline{\text{test}}3$ |  |  |  |  |  |
| $\mathbf{1}$                   | $\overline{3}32,67$         | $\overline{23}1,60$           | 283, 52                   |  |  |  |  |  |
|                                | 305, 46                     | 232, 52                       | 281, 10                   |  |  |  |  |  |
|                                | $\overline{338,06}$         | 233,65                        | 273,76                    |  |  |  |  |  |
|                                | 343,94                      | 233, 14                       | 276,85                    |  |  |  |  |  |
|                                | 344, 27                     | $\overline{226}, 60$          | $268, 2\overline{1}$      |  |  |  |  |  |
|                                | 333,73                      | $\overline{23}7,39$           | 300, 20                   |  |  |  |  |  |
|                                | 320, 71                     | 239, 29                       | 304,03                    |  |  |  |  |  |
|                                | 309, 29                     | $\overline{239}, 21$          | 277, 25                   |  |  |  |  |  |
|                                | 307,05                      | $\overline{300,38}$<br>235,01 |                           |  |  |  |  |  |
|                                | 322, 15<br>284,73<br>236,88 |                               |                           |  |  |  |  |  |
| Průměrná                       |                             |                               |                           |  |  |  |  |  |
| doba běhu                      | 325, 95                     | 234, 93                       | 284,72                    |  |  |  |  |  |
| Doba běhu                      |                             |                               |                           |  |  |  |  |  |
| $(\text{median} \; \tilde{x})$ | 327,94                      | 234, 33                       | 282, 31                   |  |  |  |  |  |
| $\overline{2}$                 | 263, 26                     | 199,96                        | 238, 39                   |  |  |  |  |  |
|                                | 263,99                      | 199,81                        | 234,84                    |  |  |  |  |  |
|                                | 262, 19                     | 200, 13                       | 234,97                    |  |  |  |  |  |
|                                | $\overline{266,58}$         | 200, 57                       | 237,49                    |  |  |  |  |  |
|                                | $\overline{267,06}$         | $\overline{200, 64}$          | $\overline{238},04$       |  |  |  |  |  |
|                                | $\overline{263}, 97$        | 199,85                        | $\overline{2}34,43$       |  |  |  |  |  |
|                                | $\overline{264,95}$         | $\overline{201, 14}$          | 235,99                    |  |  |  |  |  |
|                                | $\overline{26}5,11$         | 201,06                        | 236, 43                   |  |  |  |  |  |
|                                | $\overline{263}$ , 72       | 200,87                        | 235,92                    |  |  |  |  |  |
|                                | 266,02                      | 200, 27                       | 234,87                    |  |  |  |  |  |
| Průměrná                       |                             |                               |                           |  |  |  |  |  |
| doba běhu                      | 264,70                      | 200, 42                       | 236,07                    |  |  |  |  |  |
| Doba běhu                      |                             |                               |                           |  |  |  |  |  |
| (medián $\tilde{x}$ )          | 264, 47                     | 200, 42                       | 235,95                    |  |  |  |  |  |

Tabulka 8.6: Čas paralelního zpracování na počítači Callisto.

| Zrychlení                      |       |       |       |
|--------------------------------|-------|-------|-------|
| $\mathcal{C}$                  | 18,79 | 14.69 | 17.09 |
| Zrychlení                      |       |       |       |
| $(\mathbf{z} \ \tilde{x})[\%]$ | 19.35 | 14.47 | 16.42 |

pozn.: Blok, který zpracovávají jednotlivá vlákna, měl velikost 10 000 B.

# <span id="page-38-0"></span>Závěr

Při implementaci programu se vyskytlo několik chyb. Ty byly postupně testovány a odstraňovány, dokud se nedosáhlo alespoň částečného zrychlení analýzy. Nejpomalejší části programu byly odladěny programem oprofile, což také přispělo ke zrychlení při paralelním zpracování souboru. Ani to však nevedlo k výraznému zrychlení analýzy. Nakonec se přišlo na to, že analýzu zpomaluje výstupní fronta a velké bloky na zpracování. Každé ze dvou vláken totiž zpracovávalo polovinu souboru. Druhé vlákno tak naplnilo svou frontu tokenama a čekalo na ukončení činnosti prvního vlákna a uvolnění místa ve frontě, aby ji mohla zaplňovat dalšími tokeny. Z těchto důvodů se odstranila výstupní fronta a dopředná vlákna se předělala tak, aby se předbíhala, čímž se zmenšila velikost zpracovávaného bloku.

Pro měření byly vytvořeny tři soubory (viz. příloha [B\)](#page-42-0). Program byl spuštěn a změřen s každým souborem 10krát za použití dvou vláken a 10krát za použití jednoho vlákna. U naněřených hodnot se pak zanedbala největší a nejmenší hodnota a ze zbylých osmi hodnot se spočítal průměrný čas běhu. Ten byl použitý při výpočtu procentuálního zrychlení. Na dvoujádrovém počítači evna–babagauio (viz. příloha [A\)](#page-40-0) se tak dosáhlo až 30 % zrychlení. Když bylo jedno jádro vypnuto, a zůstalo tak aktivní pouze jedno, naměřené časy byly podobné. Nedosáhlo se tedy žádného zrychlení. Na počítači se čtyřmi jádry (callisto) se dosáhlo zrychlení pouze cca 18 %. Jednalo se však o starší počítač s dvěma jádry. Další dvě jsou simulována pomocí technologie hyper–threading, což mohlo způsobit menší zrychlení než u dvoujádrového počítače.

Výsledky nasvědčují tomu, že i v případě serializace výstupu tokenů, má smysl implementovat lexikální analyzátor paralelně. Mnohem lepší výsledky by mohly být v případě, kdy by se paralelizovali i další fáze analýzy. Při čtení přímo z front vláken, je totiž možné dosáhnout zrychlení i více než 40 %. Pravděpodobně by však při paralelizaci ostatních fází analýzy vstupního souboru došlo k dalšímu zpomalení. Způsobovala by to potřebná režie při práci s vlákny a jejich sdílenými prostředky. Paralelizace zbylých fází tak otevírá spoustu nových otázek.

# Literatura

- <span id="page-39-9"></span>[1] Blaise Barney: POSIX Threads Programming [online]. <https://computing.llnl.gov/tutorials/pthreads/>, 2010-01-13 [cit. 2010-04-27].
- <span id="page-39-6"></span>[2] Cox, R.: Regular Expression Matching Can Be Simple And Fast [online]. <http://swtch.com/~rsc/regexp/regexp1.html>, 2007 [cit. 2010].
- <span id="page-39-1"></span>[3] Flow Simulation Ltd.: Jan Lukasiewicz (1878 - 1956) [online]. <http://www.calculator.org/Lukasiewicz.aspx>, 2009 [cit. 2010].
- <span id="page-39-3"></span>[4] Friedl, J. E. F.: Mastering regular expressions. O'Reilly, 2006, ISBN 0-596-52812-4, 515 s.
- <span id="page-39-7"></span>[5] Gerzic, A.: Writing own regular expression parser [online]. <http://www.codeproject.com/KB/recipes/OwnRegExpressionsParser.aspx>, 2003 [cit. 2010].
- <span id="page-39-8"></span>[6] Johnson, R.: Open Source POSIX Threads for Win32 [online]. <http://sourceware.org/pthreads-win32/>, 2006 [cit. 2010].
- <span id="page-39-0"></span>[7] Meduna, A.: Automata and Languages: theory and applications. Springer, 2000, ISBN 81-8128-333-3, 916 s.
- <span id="page-39-2"></span>[8] Meduna, A.: Elements of compiler design. Auerbach Publications, 2008, ISBN 1-4200-6323-5, 286 s.
- <span id="page-39-4"></span>[9] Tanenbaum, A. S.: Modern operating systems. Alan Apt, druhé vydání, 2001, ISBN 0-13-031358-0.
- <span id="page-39-5"></span>[10] The Flex Project: Flex manual [online]. <http://flex.sourceforge.net/manual/>, 2008 [cit. 2010].

# <span id="page-40-0"></span>Příloha A

# Parametry testovacích počítačů

### Eva

- $\bullet$  Procesor: Intel® Xeon® CPU 5160 @ 3 GHz
- Počet jader: 4
- Architektura: i386
- Operační paměť: 4 GB
- Operační systém: FreeBSD 8.0-STABLE
- Verze překladače gcc: 4.2.1 20070719 [FreeBSD]

### Merlin

- $\bullet$  Procesor: Quad-Core AMD Opteron  $\text{TM}$  Processor 2387 2,8 GHz
- Počet procesorů: 2
- Celkem jader: 8
- Architektura: x86-64
- Operační paměť: 16 GB
- Operační systém (jádro): GNU/Linux (2.6.32.11)
- Verze překladače gcc: 4.3.4

### Callisto

- $\bullet$  Procesor: Intel® XEONTM CPU 1,8 GHz
- Počet jader: 4
- Architektura: i386
- Operační paměť: 4 GB
- Operační systém (jádro): GNU/Linux (2.6.11.11)
- Verze překladače gcc: 3.4.4 20050721 (Red Hat 3.4.4-2)

## Evna–bagauio

- $\bullet$  Procesor: Intel®  $\rm Core^{TM2}$  Duo CPU T7500 @ 2,2 GHz
- Počet jader: 2
- Architektura: x86-64
- Operační paměť: 2 GB
- Operační systém (jádro): Ubuntu GNU/Linux (2.6.28-11-generic)
- Verze překladače gcc: 4.3.3 (Ubuntu 4.3.3-5ubuntu4)

# <span id="page-42-0"></span>Příloha B

# Obsah CD

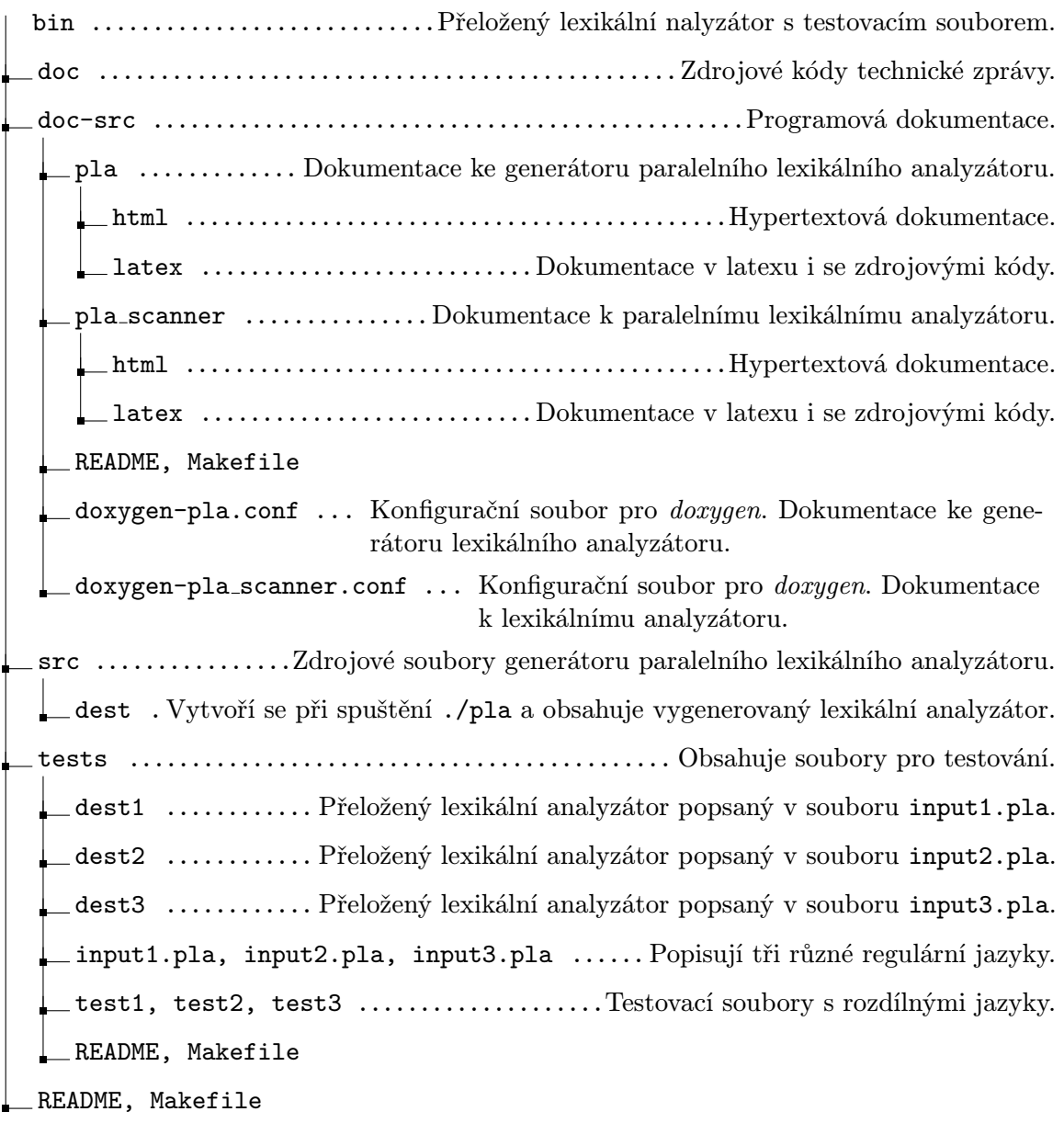

Soubor test1 o velikosti 35, 53 MB přijímá jazyk obsahující čísla, slova, jednopísmenné předložky a bíle znaky. Měl by tak být dostačující pro běžný psaný text. Soubor test2 o velikosti 29 MB přijímá podmnožinu jazyka C. Přijímá pouze konstrukce, jaké jsou použité ve zdrojovém souboru paraleního lexikálního analyzátoru pla scanner.pla.c. Soubor test3 o velikosti 49, 45 MB přijímá jazyk sloužící k analýze manuálové stránky funkce pthread cond signal. Kromě běžných slov a bílých znaků obsahuje i některá klíčová slova používané v manuálovách stránkách (např. DESCRIPTION, SYNOPSIS . . . ). Obsah jednotlivých souborů byl několikrát zkopírován tak, aby se dosáhlo požadované velikosti souboru.

Podrobnější informace o parametrech programů přiložených na CD, jejich příklady spuštění se vzorovými soubory a popis práce s Makefile jsou popsané v příslušných adresářích v souboru README.